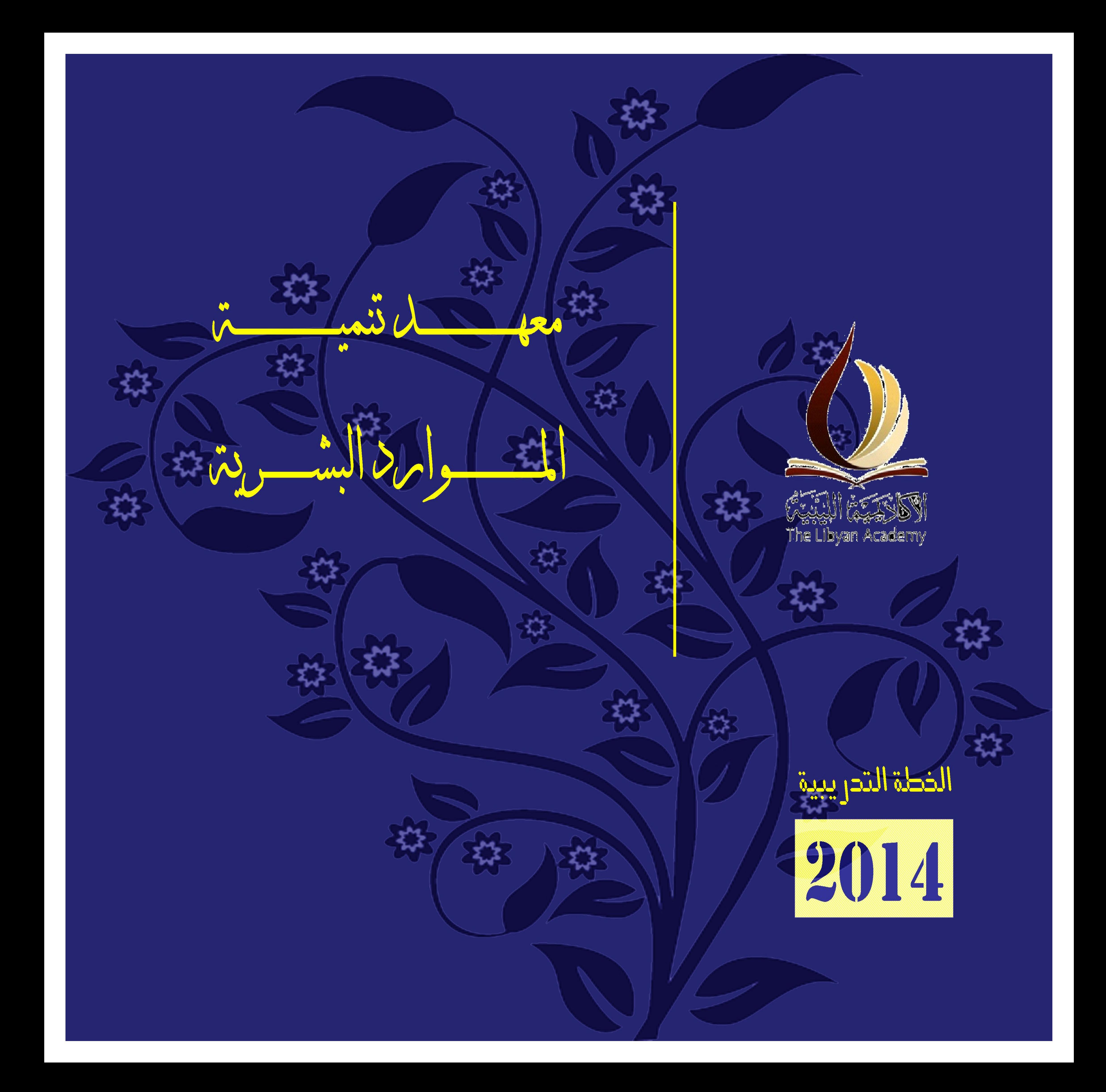

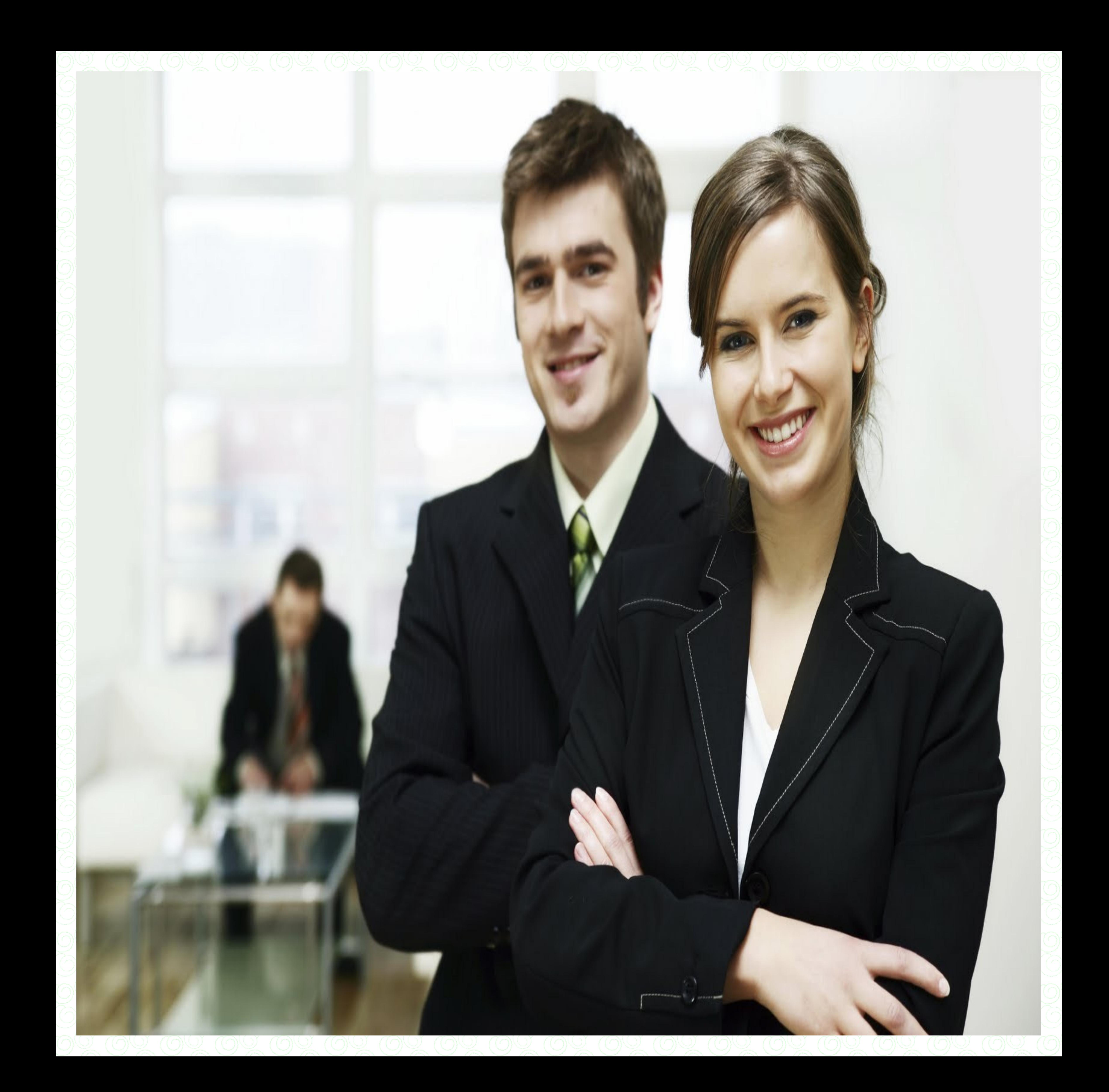

3

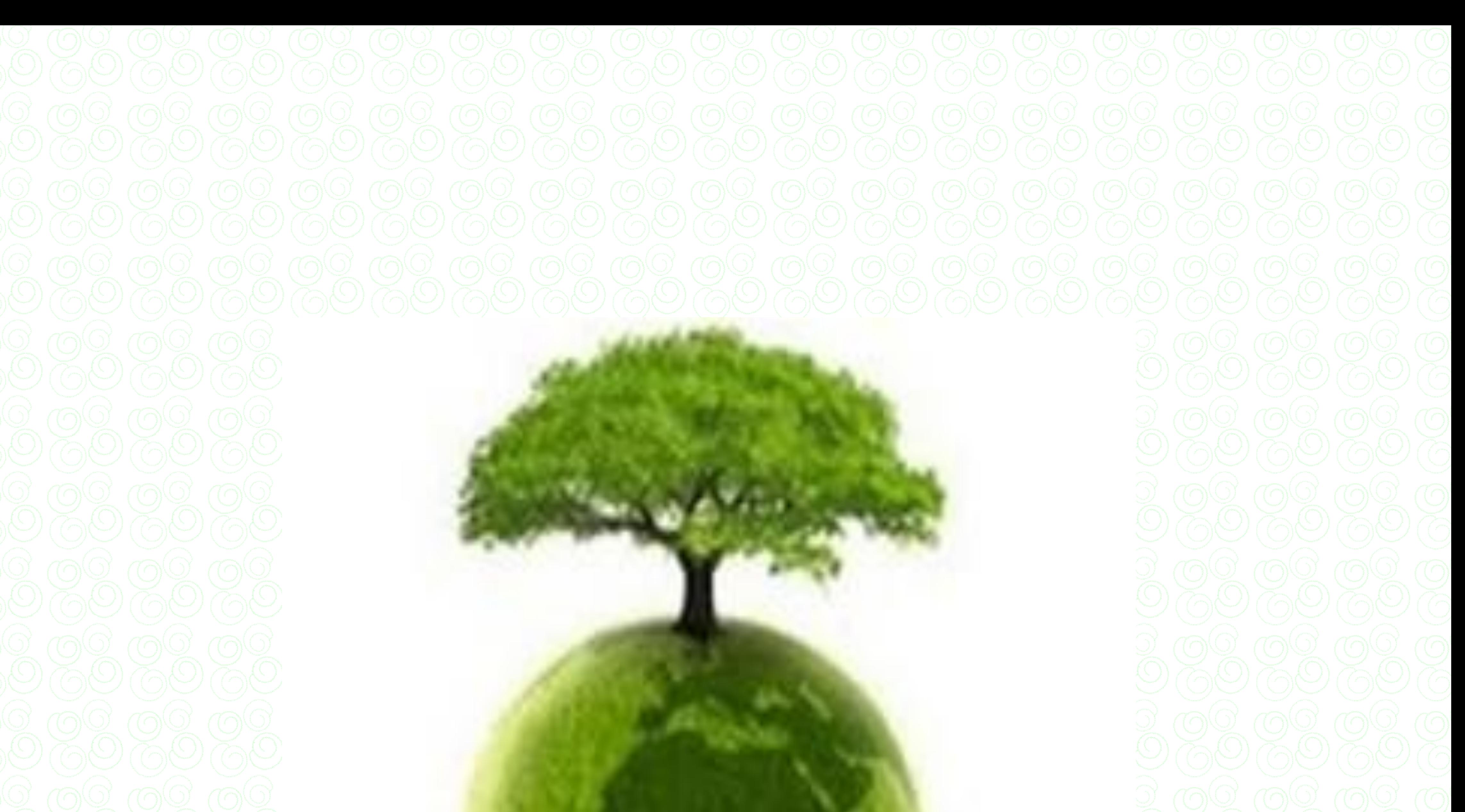

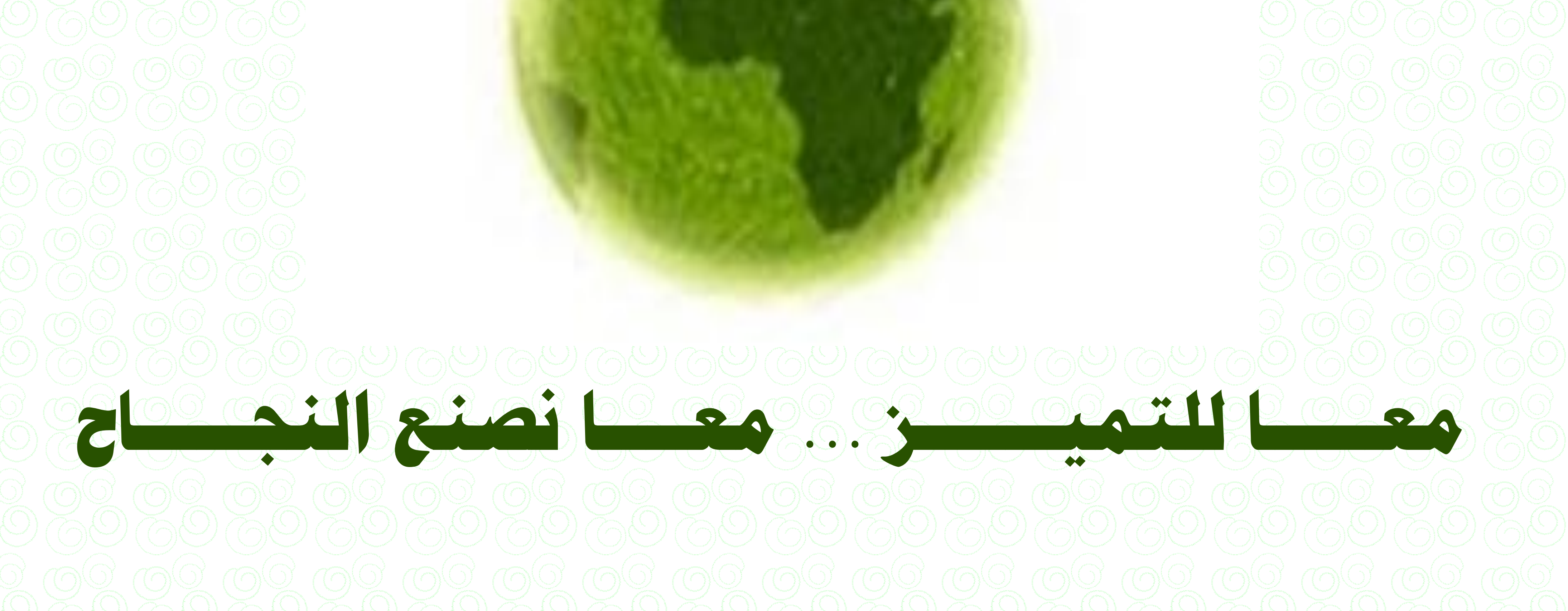

**تأسس معهد تنمية الموارد البشرية بنظرة مستقبلية لتلبي احتياجات الســوق في مجالات التنميـــة** البشرية وتكنولوجيا المعلومات وتقديم كل ما هو جديـــــد في هذا المجالات التي تساعد علـــي الارتقاء بمستوى الأفراد والمؤسسات وذلك بالتعاون مع كبرى شركات تكنولوجيا المعلومـــــات. **ونظراً للتطور المتلاحق الذي يشهده العالم في** تقنية المعلومـــات، كان لزاما علينا أن نواكب هــذا التطور السريع،فأخذنا عل<mark>ي عاتقنا الإلمام بك</mark>ل ماهو جديد وفريد تفرزه تقنية المعلومات، **وكان للتعاون مع كبري الش<mark>ركات</mark> العالمية أكبر الأثر في أن نلاحق ذلك التطـــــور وأن ننقل إلي السوق ما توصل إليه الآخرو<mark>ن من خبرة في</mark> هذا المجال. ثلاث نسعى للارتقاء بالمجتمع وإكساب الأفراد والمؤسسات الخبرة الكافية في مجالات تكنولوجيــا** المعلومات ومجالات التنمية البشرية من خلال تزويد سوق العمل بمدربين ذوى كفاءة عالية مـــن

الداخل والخارج في كل المجالات حتى نصبح قادرين على مسايرة عصر المعلومات الذي لا مكان

فيه إلا لمن لديهم الأدوات اللازمة للتعايش مع هذا العصر فأصبح لدينا العديد من الحلول المبتكرة

4

**في العديد من المجالات لكي نقدمها لعملائنا سواء كانوا أفراد أو شركات أو جهات عامة.** 

### HUMAN RESOURCES DEVELOPMENT LNSTITUTE

معهد تنمية املوارد البشرية

**مسـ العاملين بمعهد تنمية الموارد البشرية بالأكاديمية الليبية أن يعودو إليكم من خلال هذه المؤسسة الرائدة في مجـال** التدريب والتي تعد من أفضل بيئات التدريب المتوفرة في بلادنا الحب<mark>يبة من حيث توفير كل متطلبات التدريب من بيئة مــاسبة</mark> وكذلك صفوة الخبراء من خلال تواجدهم بالأكاديمية الليبية كأعضاء هيئ<mark>ة تدريس</mark> ومما زادنا قوة هو انضمام الأكاديمية الليبية إلى وزارة التعليم العالي والذي أكسبنا صبغ<mark>ة ال</mark>مؤسس<mark>ات العا</mark>مة ولكن بمواصفات تنفيذ خاصة فمن خلال الإدارات والأقسام داخل المعهد نقوم بتسيير عجلة العمل والت<mark>ي تتمثل في إدارة ا</mark>لشؤون الإدارية والأقسام التابعة لها كوادر متخصصة بالإضافة إلى إدارة التدريب وهي العصب الرئيسي للمعهد. <mark>رأينا أن يتبع ه</mark>ذه الإدارة مجموعه من الأقسام المهمة مثل قسم التعليم المستـمر والذي يختص بمنح الدبلومات التخصصية والما<mark>جستير المهني ف</mark>ي عدة تخصصات وكذلك قسم تقنية المعلـومات والذي تحصل علـي مجموعه من الاعتمادات من الشركات العالمية <mark>في هذا المجال</mark> أهمها أكاديمية ميكروسوفت وقسم الموارد البشرية مهمته إعداد وتنفيذ البرامج الإدارية والمالية والبرامج الفنية المتخصصة وقسم التعاون والعلاقات الدولية لتـنـفـيـذ ورش العـمـل والمـؤتمـرات

التدريبية بهذه الأقسام وغيرها من الأقسام المساندة والمساعدة في تنفيذ الأعمال.

### IE LIBYAN ACADEMY

األكادميية الليبية

.<br>ونرفق لكم نسخة الكترونية من خطتنا التدريبية لهذه السنة نأمل أن تجدون فيها ما تبحثون عنه من برامج قيمة ومفيدة.

وذلك للتعديل في بعض اللوائح التدريبية والإدارية حتى تتماشى مع متطلبات العصر فنحن علي استعداد تام لاستقبال طلباتـكم

إمكانية تصميم برامج تدريبية خاصة بكم لتلبي احتياجاتكم وتساهم في رفع من مستوي كوادركم بعد توقف دام حـوالـي سـنـة

يسرنا أن نعلمكم بعودة معهد تنمية الموارد البشرية للعمل معكم وتلبية جميع طلباتكم وتنفيذ خططكم التدريبية الطموحة وكذلك

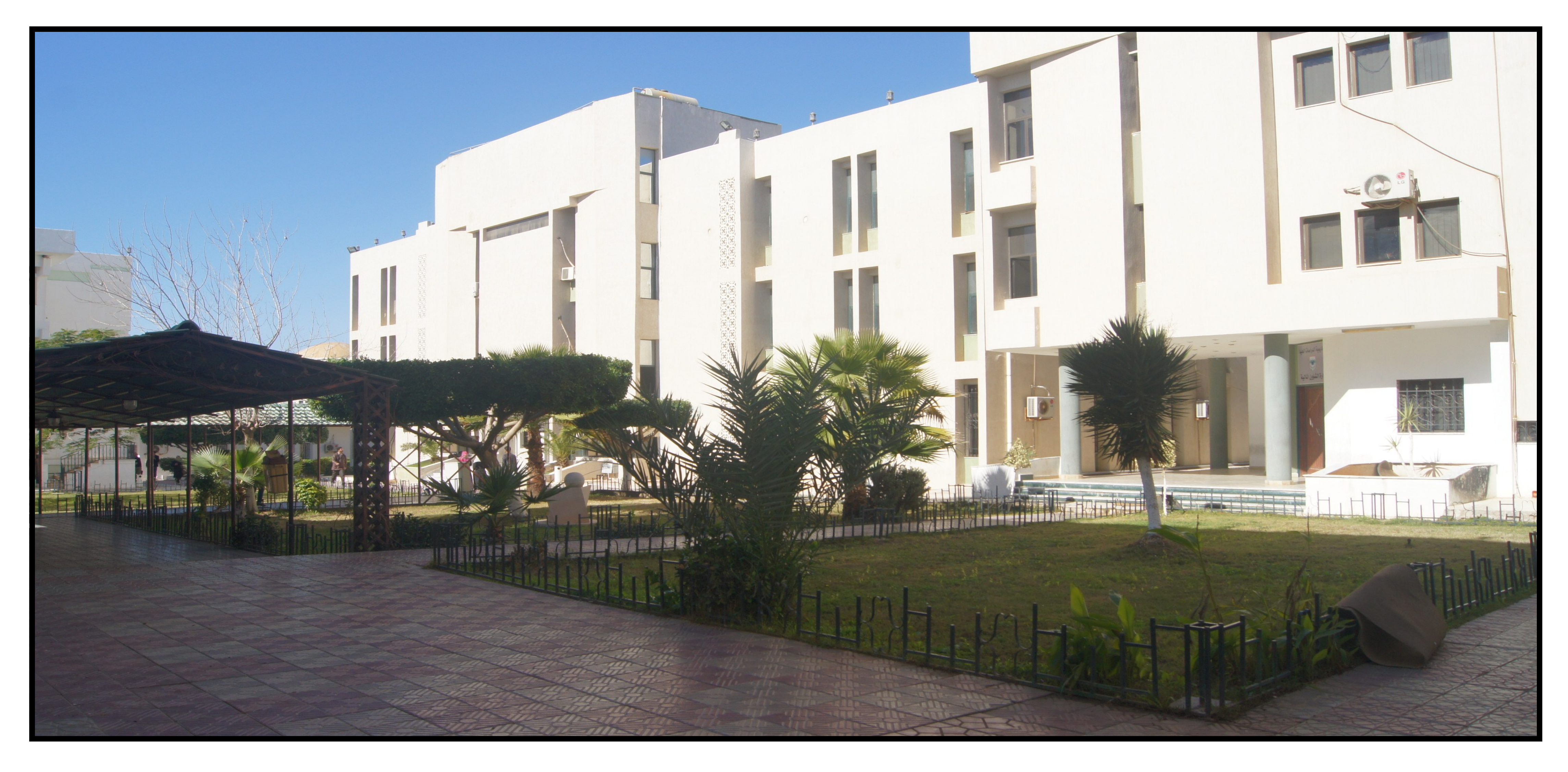

**معهد تنمية املىارد البشرية**

- بدأ معهد تنمية الموامرد البشرية منذ إنشائه بقرإم مدير عامر أكسان العليا سرقس (98) لسنة1427 ميلادية وهو يمامرس إختصاصانه يے مجال تدمريب وتنمية الموامرد البشرية يے محتلف المحالات (من إدامرية وماليه واقتصادية وفنية وتقنية معلومات) والمشامركة يخ إجراء الدمراسات والبحوث وتقديه المذامرية التنظيل الإدامري وإعداد الملاكات الوظيفية والتعاون مع المؤسسات المشابهة يخ الداخل والخامرج . وية سبيل تطوير نشاطات المعهد وتحقيق أهدافه كللت جهوده بالحصول علي اعتماد بعض الشهادات التي يمنحها المعهد من قبل المؤسسات العالمية ومن بينها :
	- \*-الرخصة الدولية لقيادة الحاسوب ICDL.
	- \*- الشهادة العالمية للحاسوب والانترنت IC3 .
	- \*-شيادج خثري يف تزايح أًفٍض MOS.
	- \*-شياداخ CompTIAانعادلٍح يف رلاالخ صٍاَح شثكاخ احلاطٌب.
		- \*-شياداخ طٍظكٌ CISCOيف رلال انشثكاخ.
	- كَــا تحصل المعهد علي اعتماد من شــركة ميكــروسوفت لتنفيذ كل برامجها مع إجراء الامتحانات المعتمدة من قبل Microsoft I t Academy . كذلك يقوم المعهد بالامتحانات الدولية للحصول على شهادات الحاسوب عن طريقPROMETRIC العالمية .
		- ولا يسْرال يسعي المعهد إلي تطوير برامجه والحصول علي المزيد من إعتمادات نشاطاته من قبل المؤسسات العالمية .

# **شركاؤنا من الشركات العاملية**

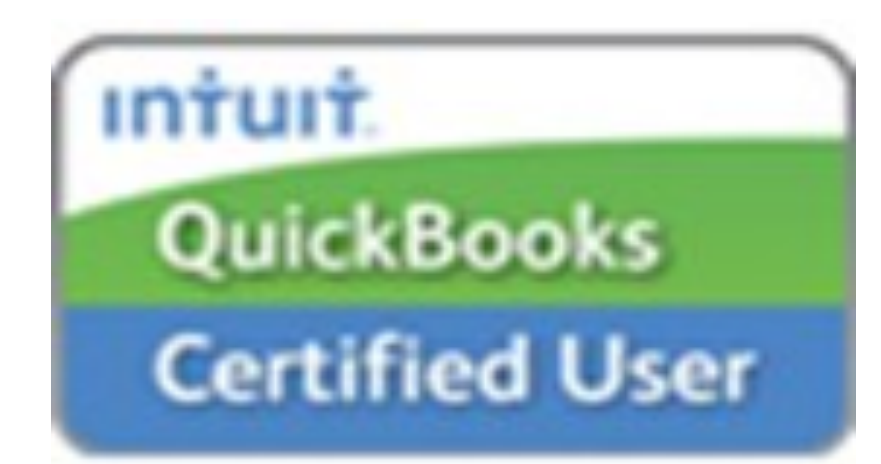

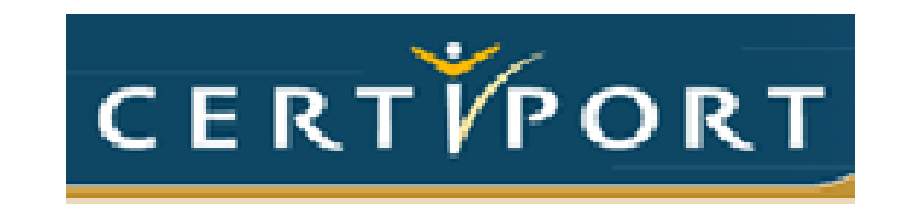

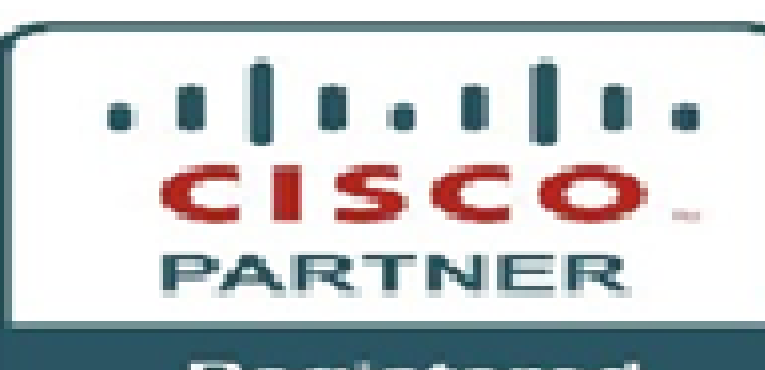

Registered Partner

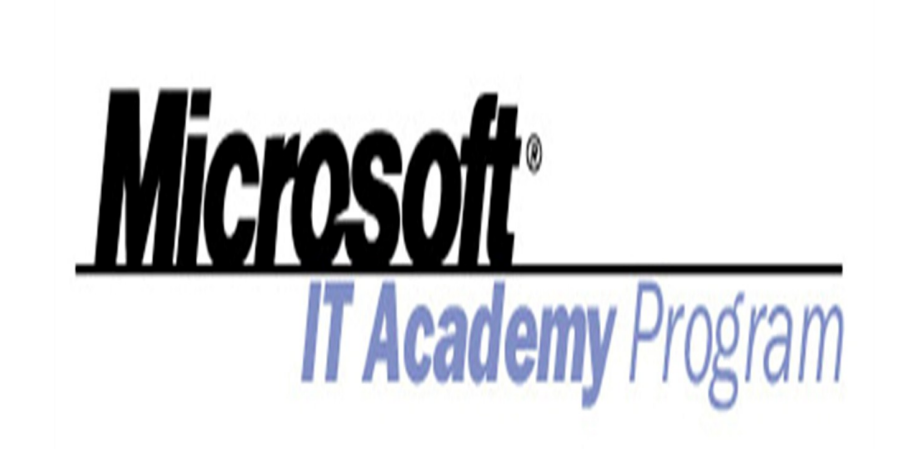

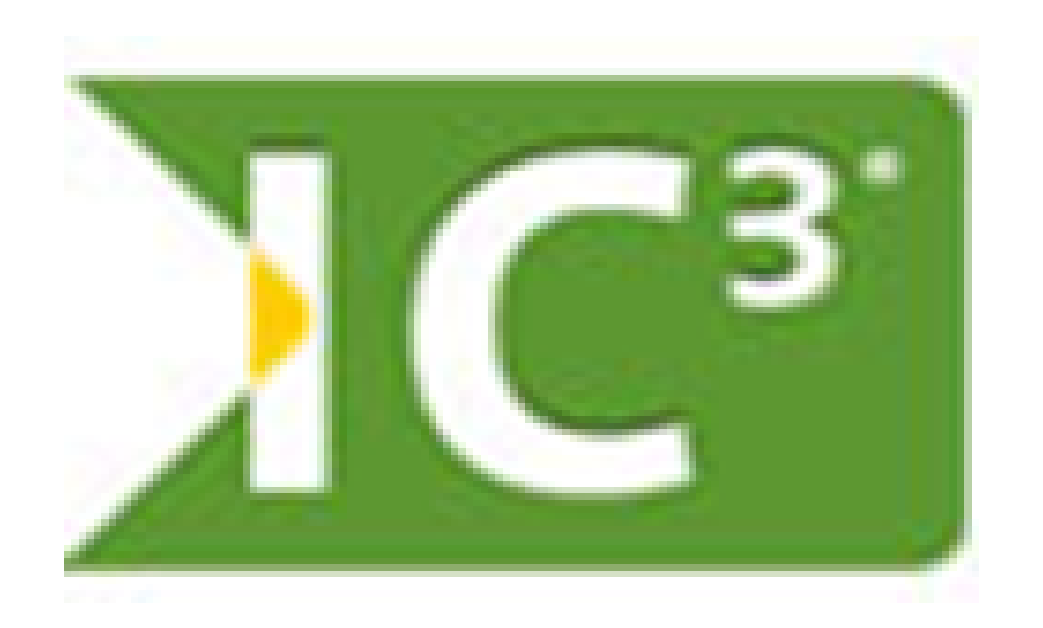

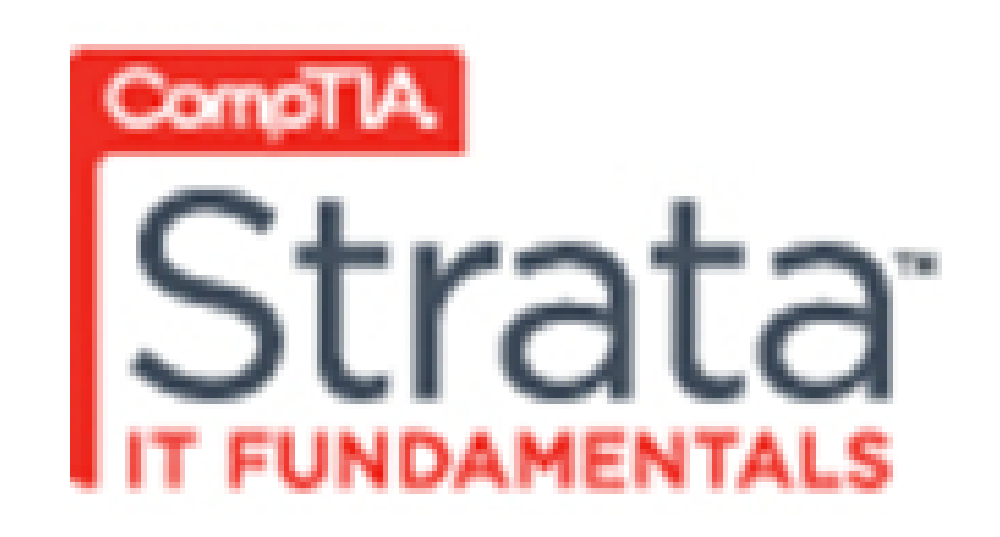

# Autodesk

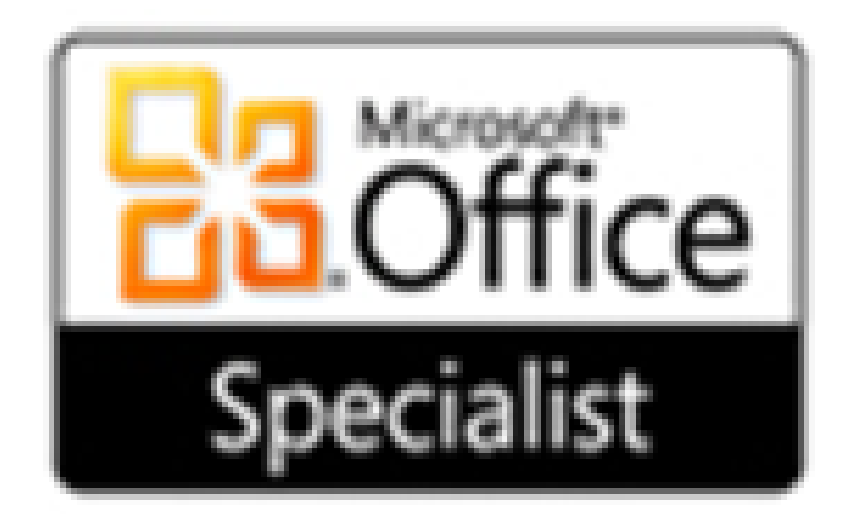

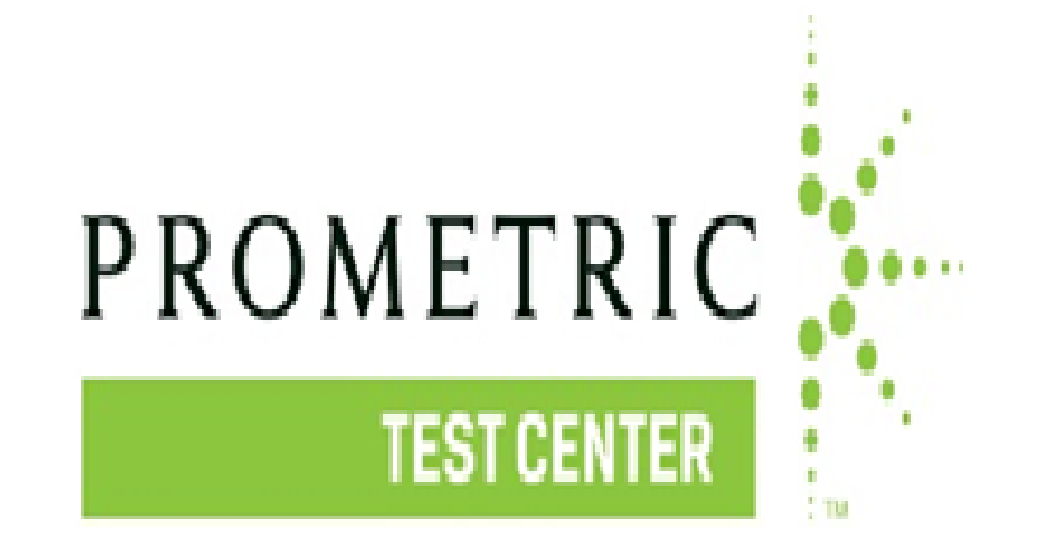

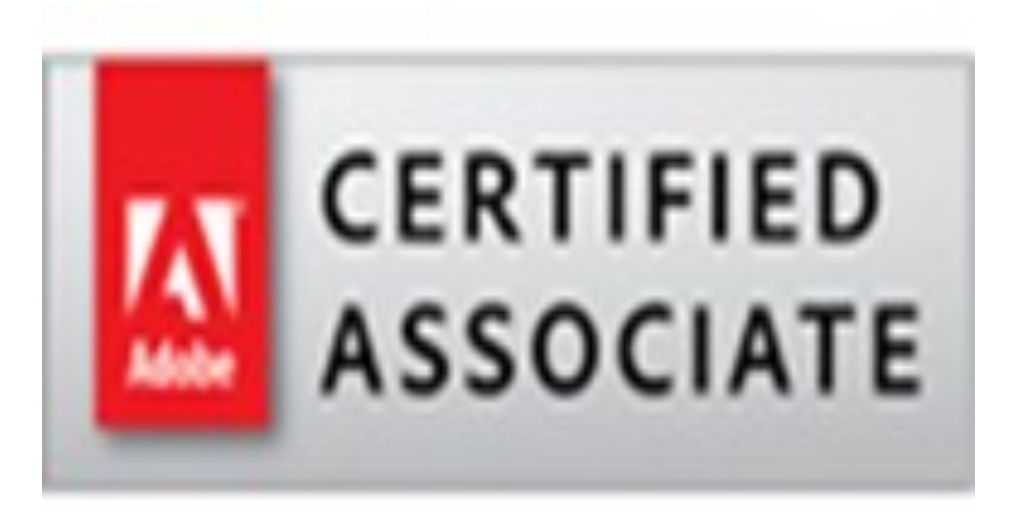

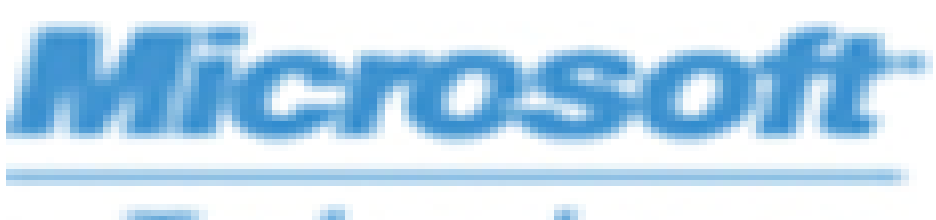

**Technology** Associate

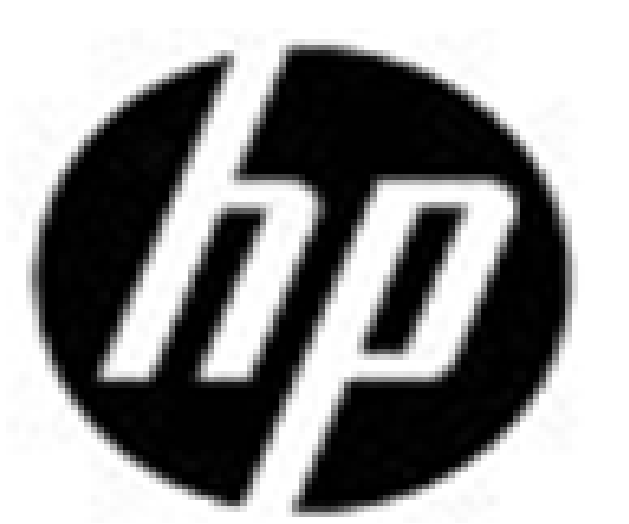

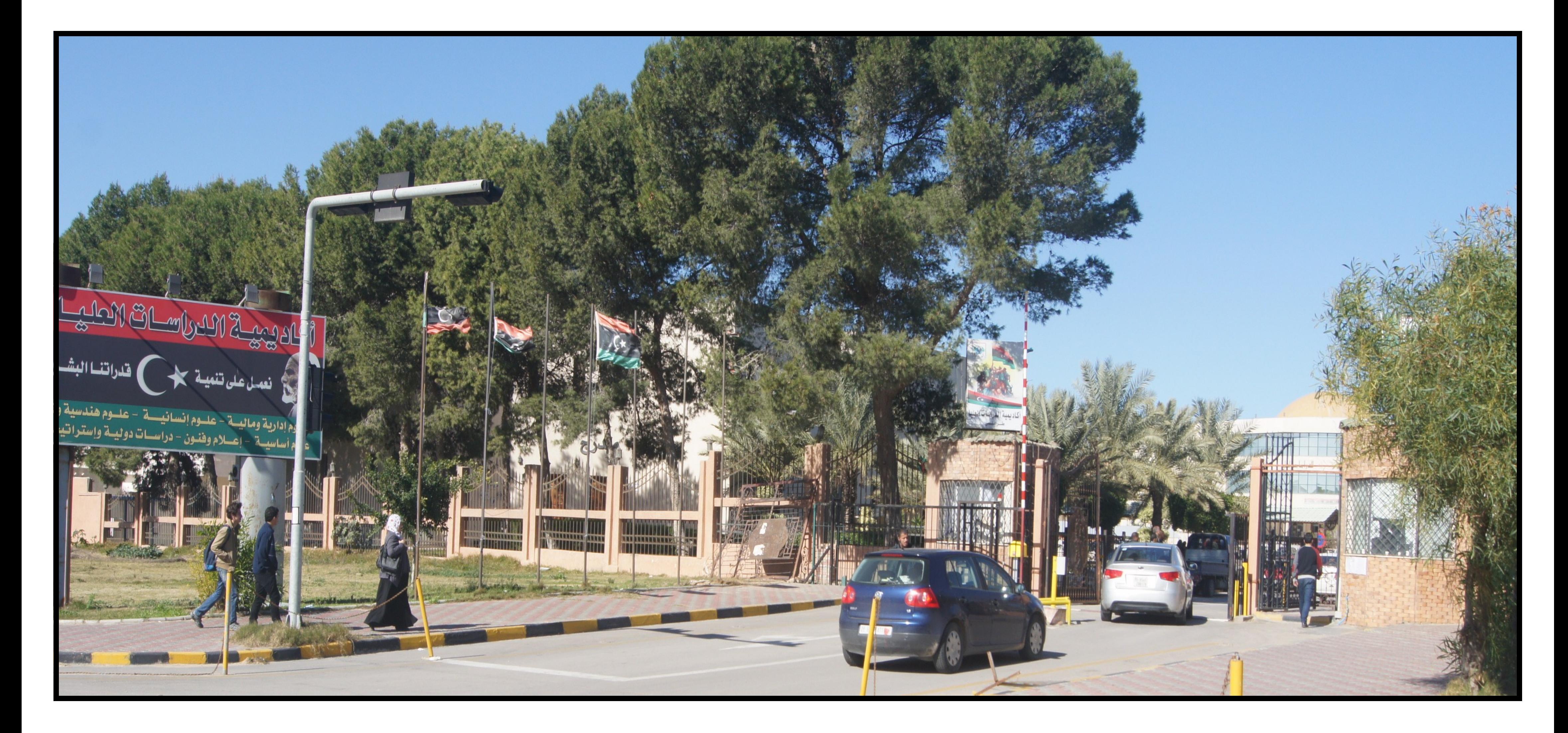

**األكادميية الليبية** 

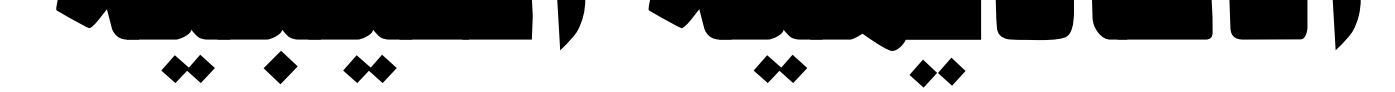

#### **تأصيش األكادميية :**

نأسست الأككاديمي سنة 1988م تحت مسمى : (معهد الدمراسات العليا للعلوم الاقتصادية )

وبدأت تمامرس نشاطها يثخال الدمراسات العليا يتأفصل الخريف من العامر كالانتقاط على: (قسم الحاسبة ، وقسم الاقتصاد أوقع العاو 1995م صدم القسرام مرقــم 996 بإنشاء مسمى أكاديميةالدمراساتالعليا وتضمن القرإم تحديد للدمرجاتالعلمية التن متناخر جيها وهي : دبلوم الدماساتالعليا ، الإجانرةالعاليةالماجستير ، الإجانرةالدلاخيقةالدكتومراه ، كما نصالقرإمر أيضا على أن تقوم الأكاديمية بتدىريس كافةالتخصصات ، بناءا على قرابر اللجنةالعلميةوحسب الإمكانات المتوفرة ، وقد توسعت الأكاديميةخلال السنوات السابقةحتى وصلت إلى 7 سبع مدامرس علمية هي:

مدمرسةالعلوم الإدامرية والمالية مستقرر من من انتظام العلمي العلمي التعليقية -2 يذر

3-مدىرسةالعلوم الإنسانية مستخدمة انعه ان عمد ان عهد انعلوم الأساسية

-5 يذرطح انهغاخ -6 يذرطح انذراطاخ اإلطرتاذٍدٍح ًانذًنٍح

7-مدىرسةالإعلام والفنون.

وبصدو رقراً رمجلس الونر راء مرقـم 167 لسنة 2012 و فرتغيير مسمى أكادبمية الدماسات العليا إلى مسمى الأكادبمية الليبية ، وتحديد تبعيتها لونرا مرة التعليـم العالي .

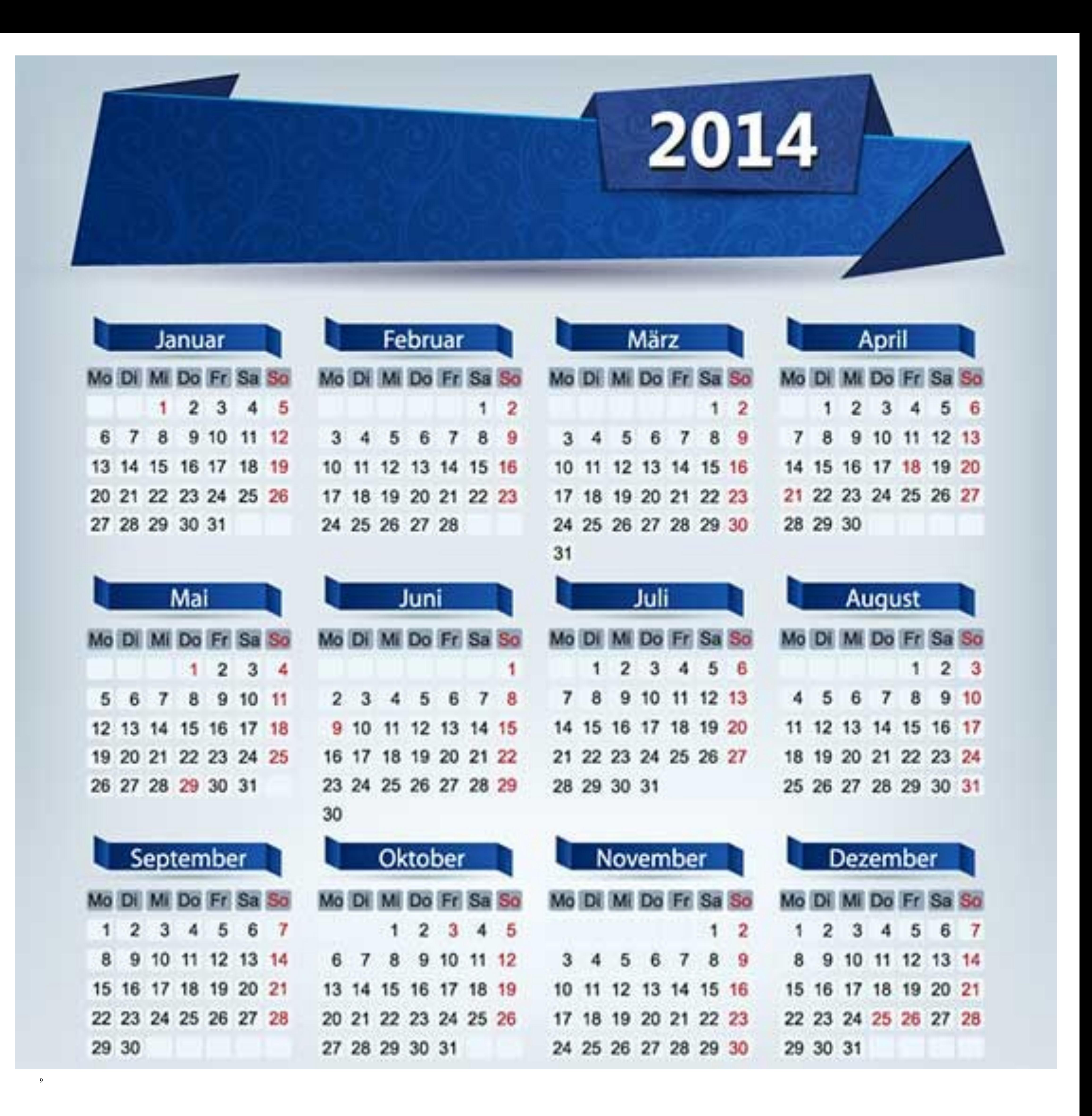

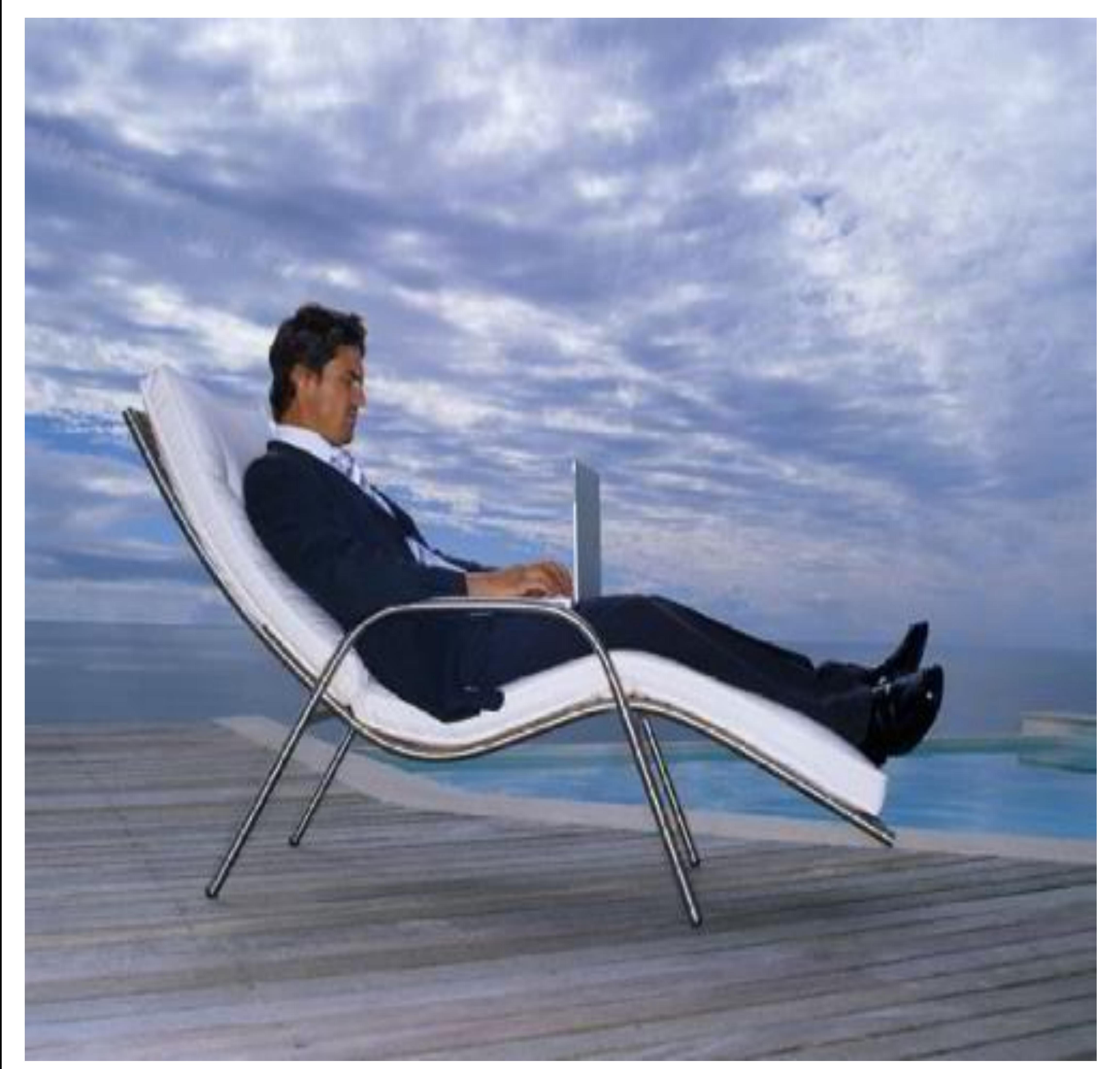

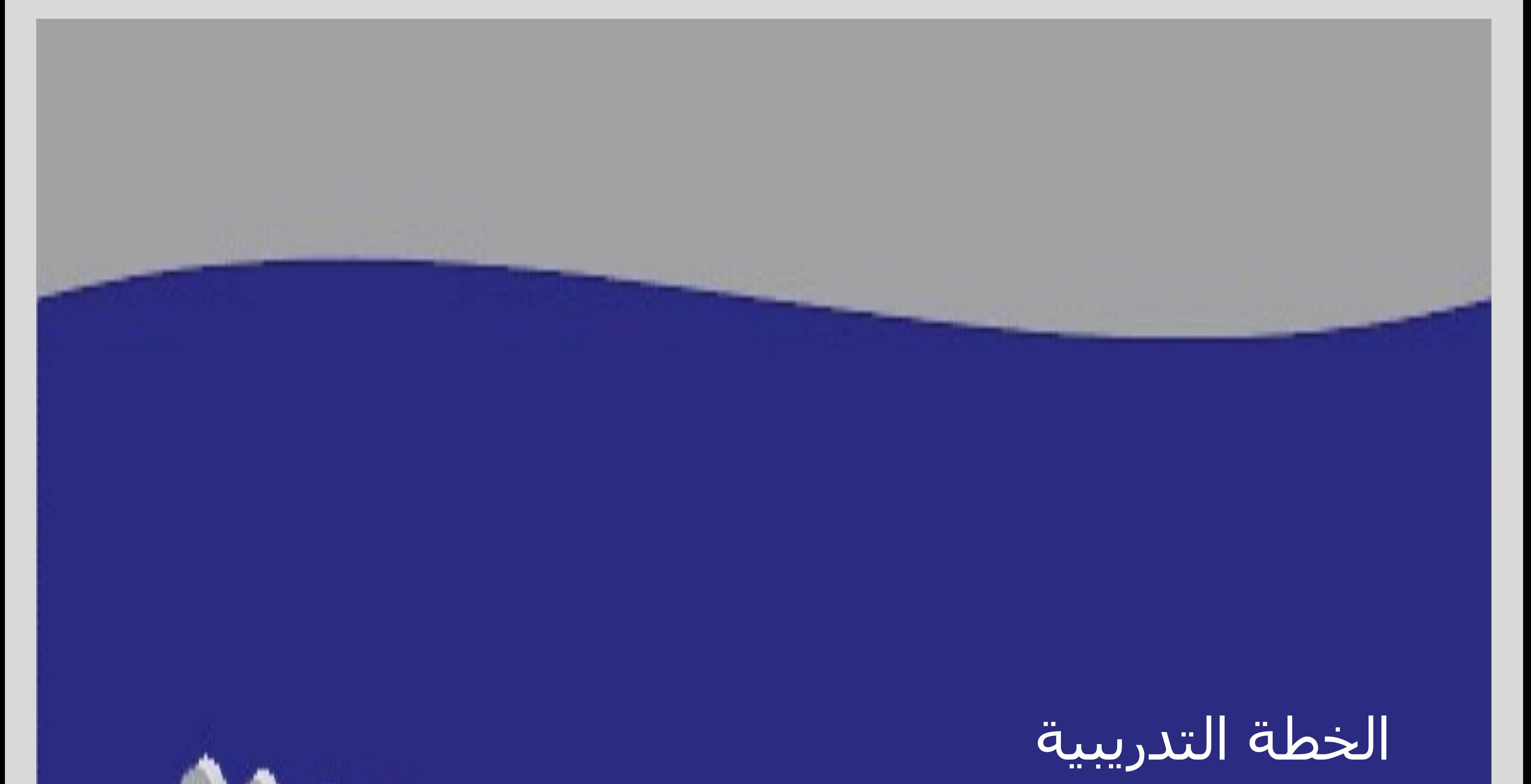

# Training plan

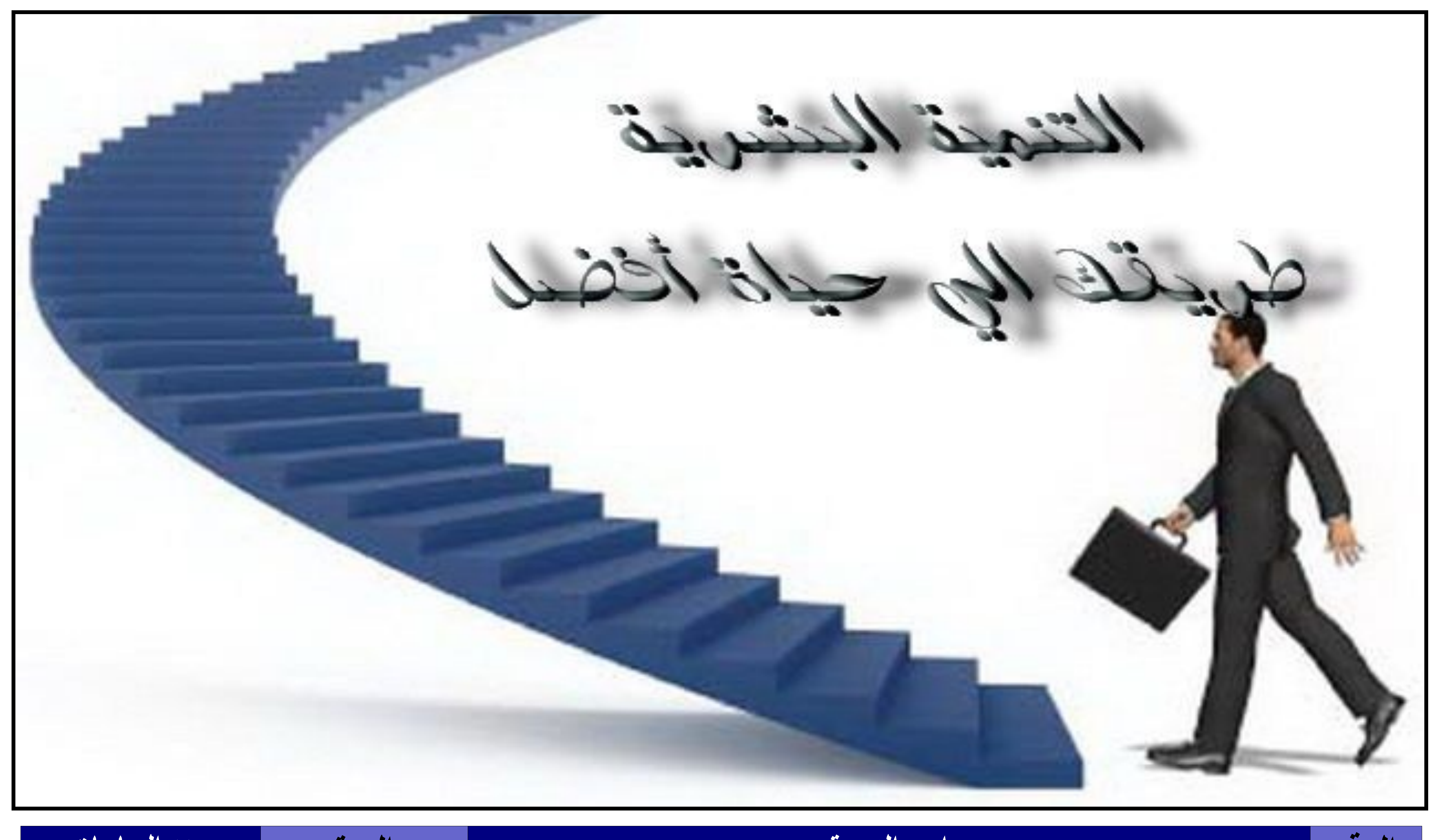

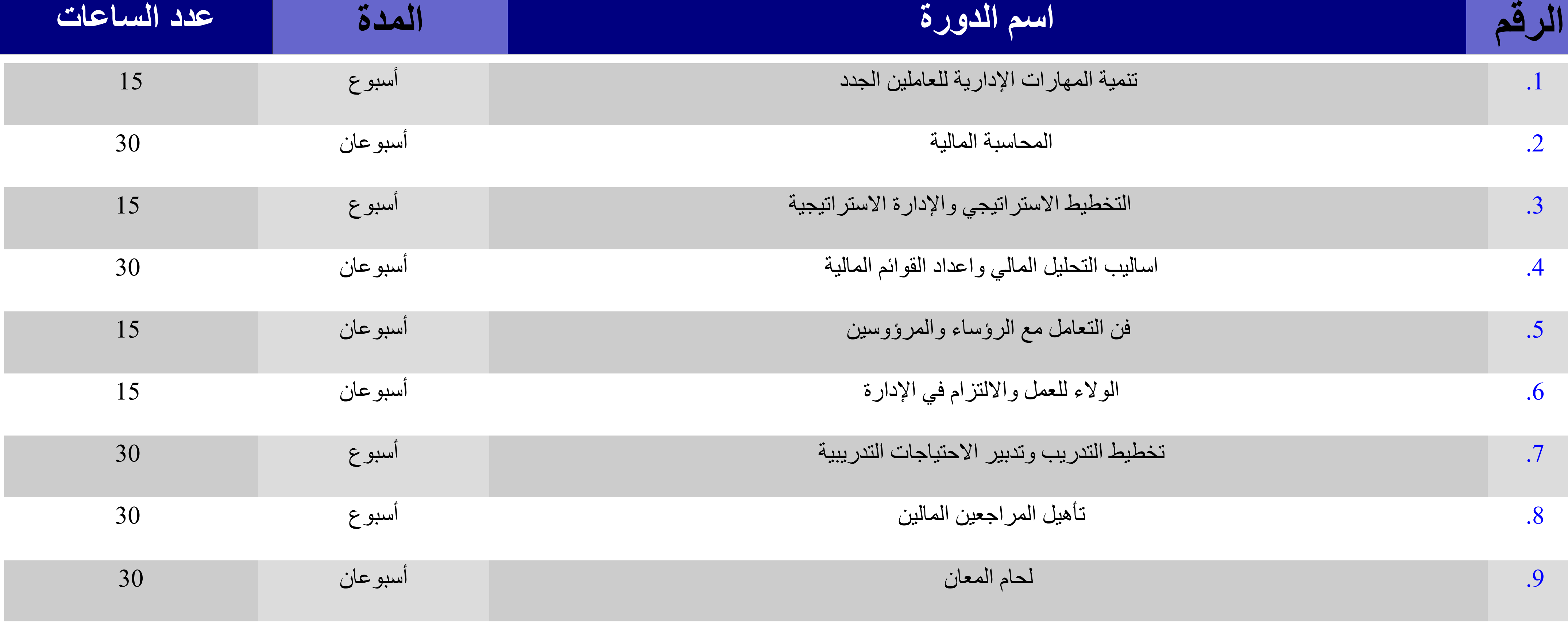

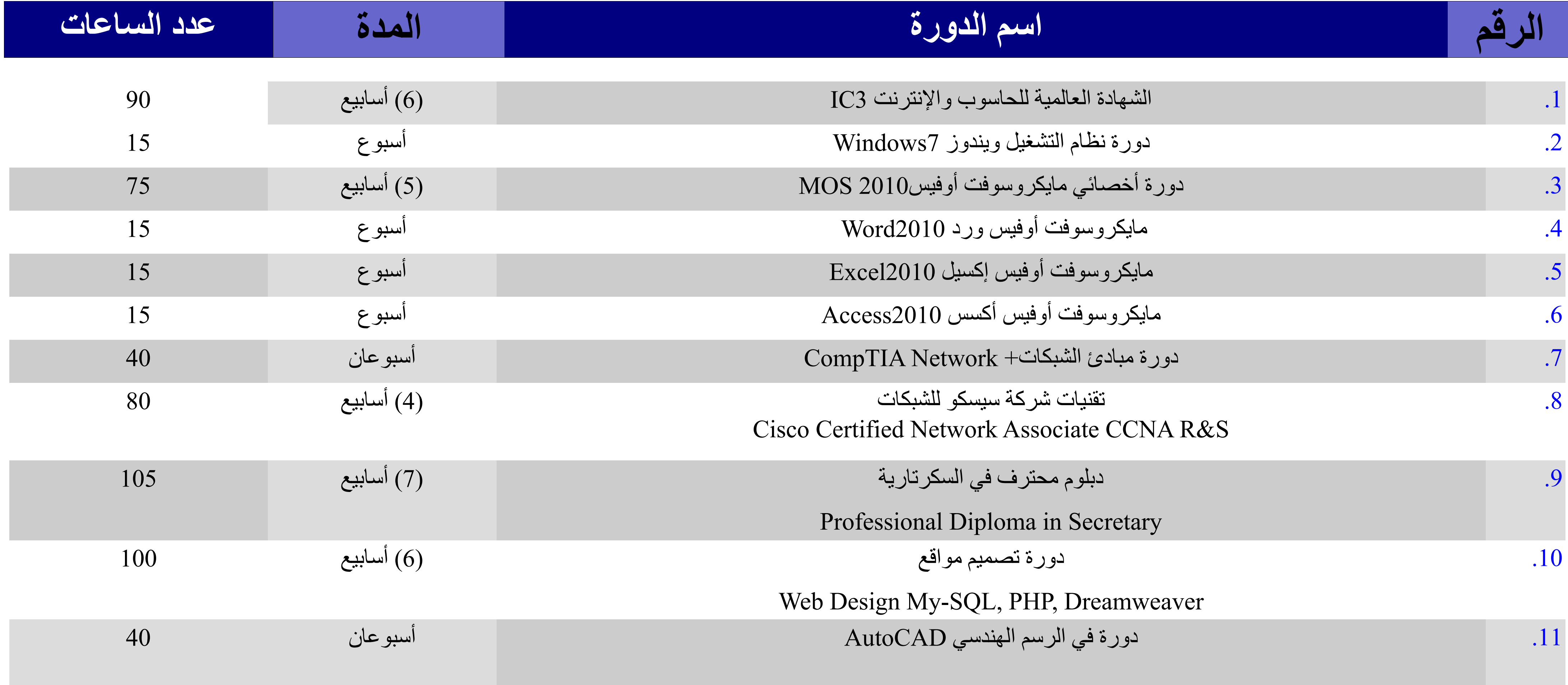

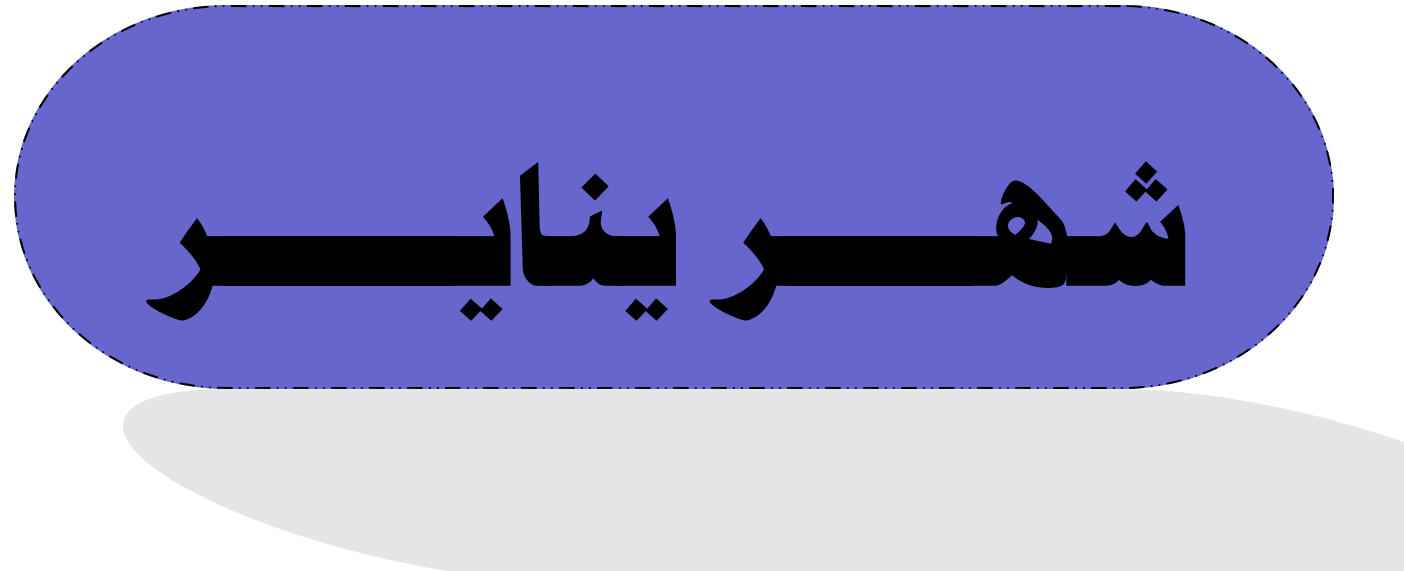

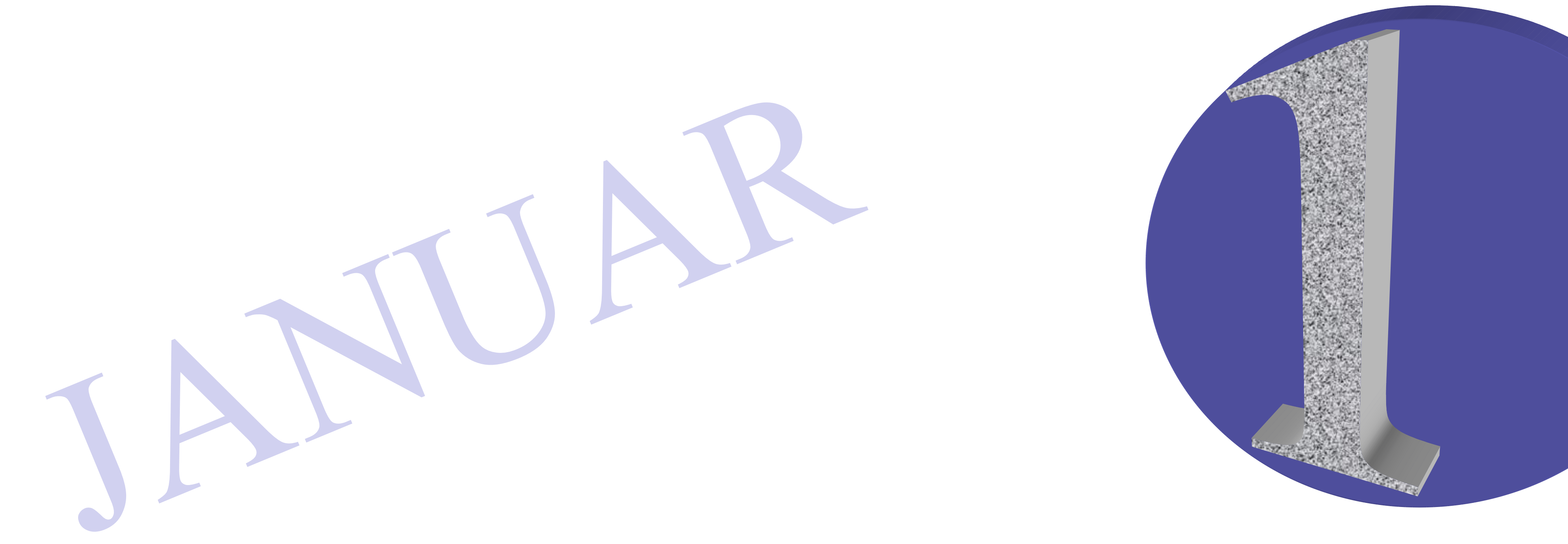

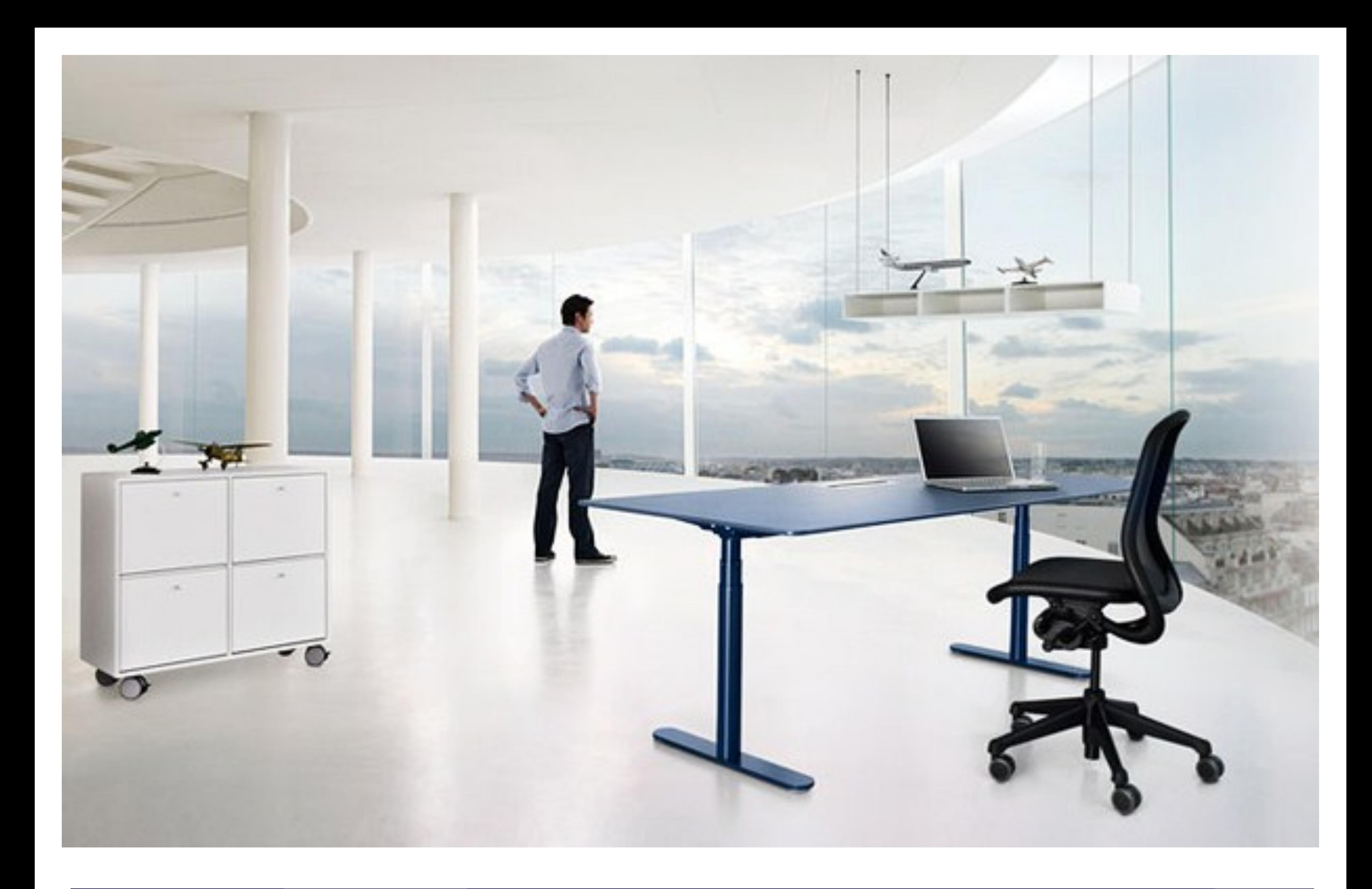

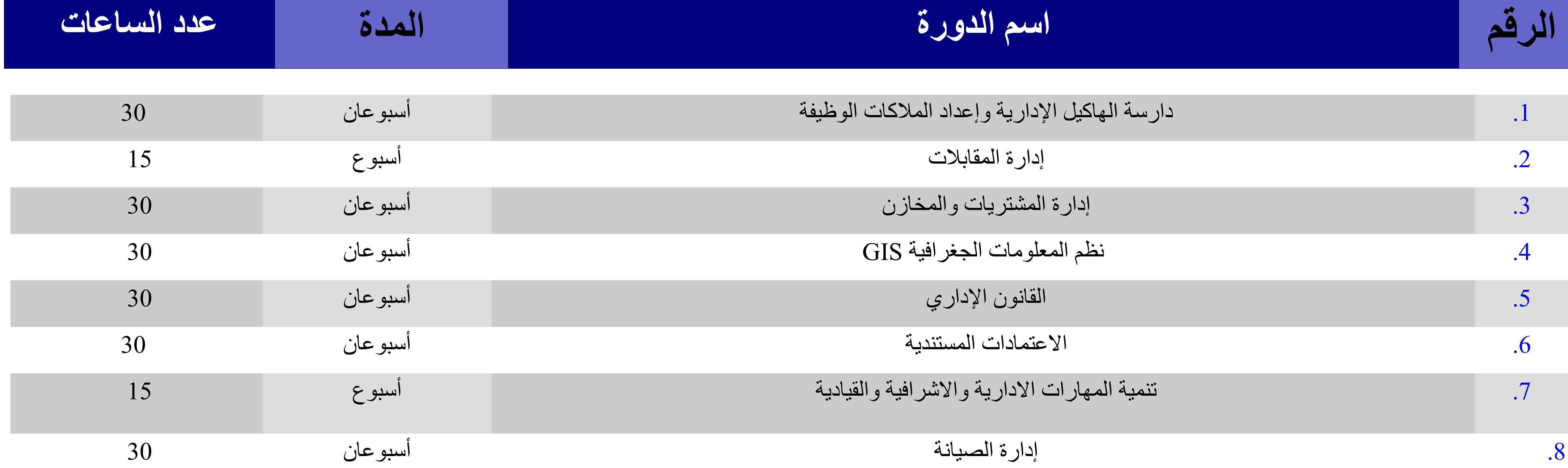

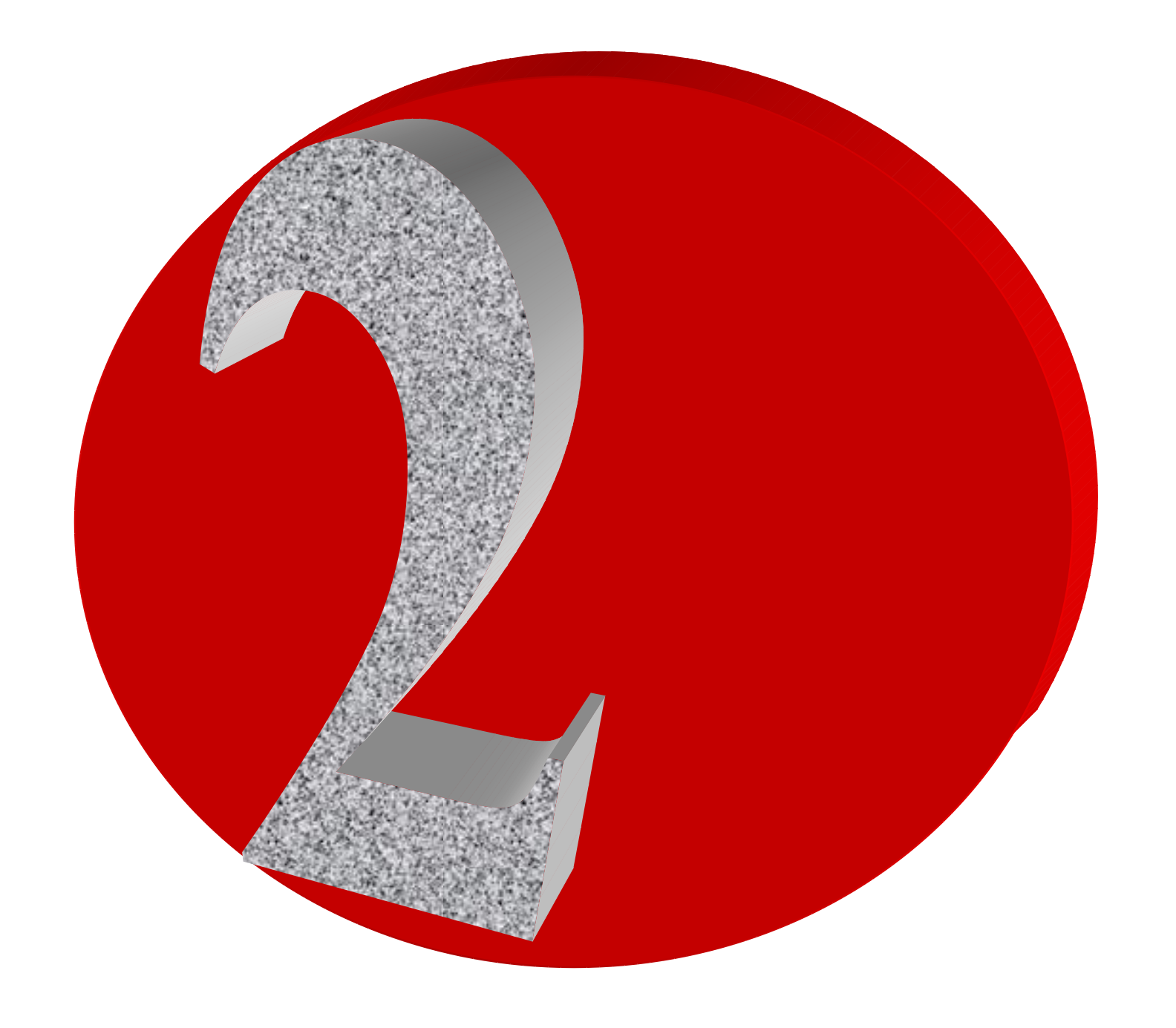

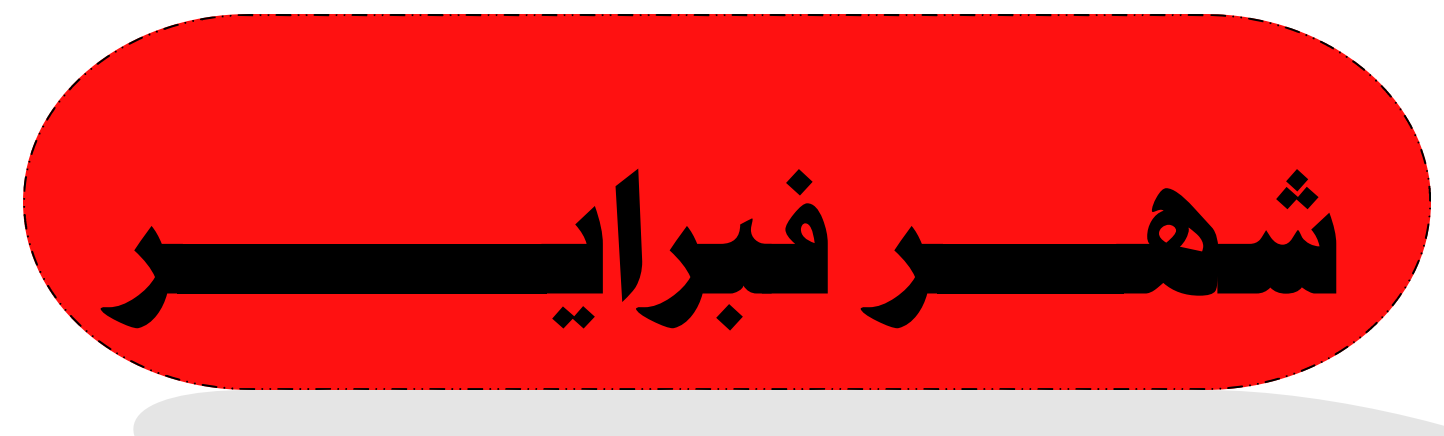

FEBRUAR

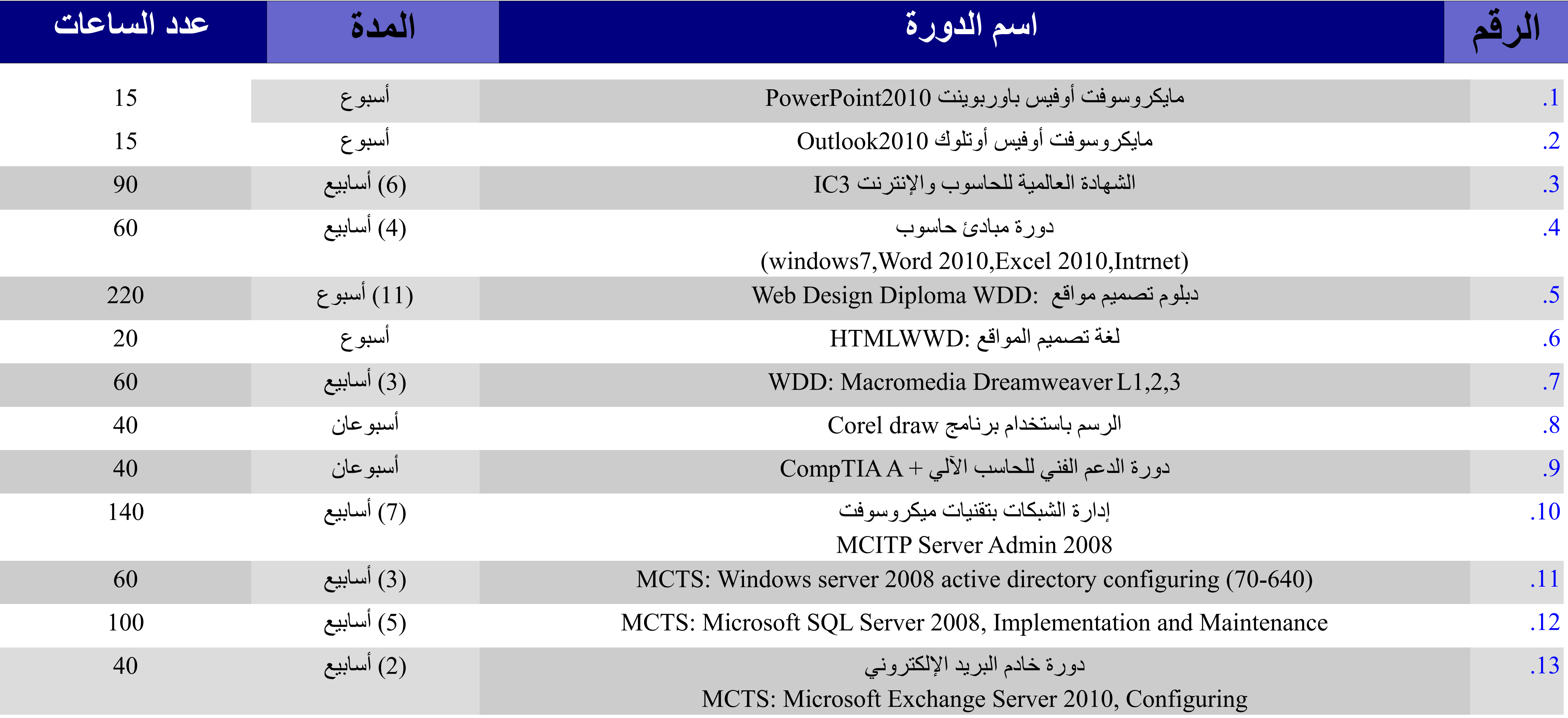

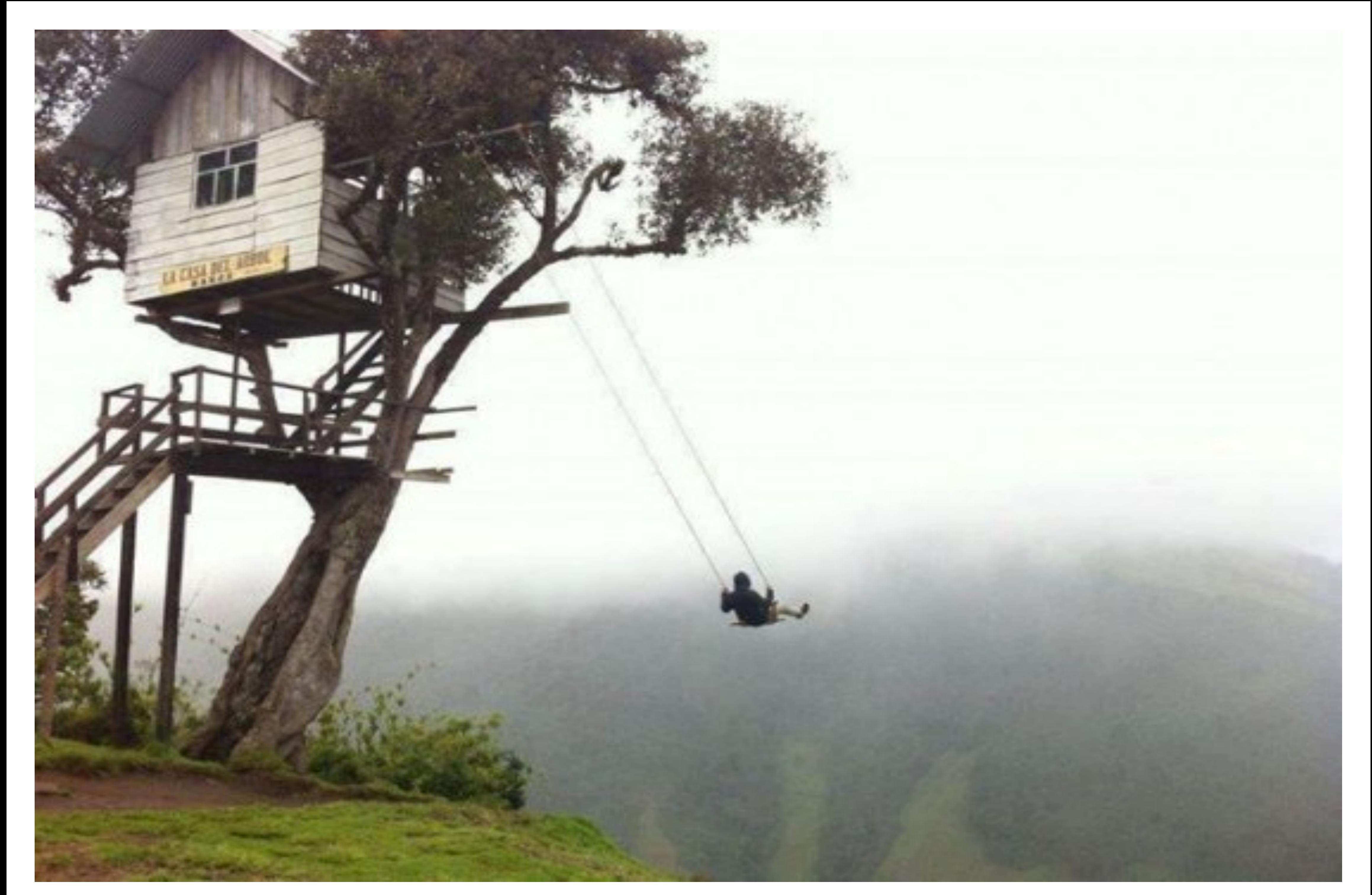

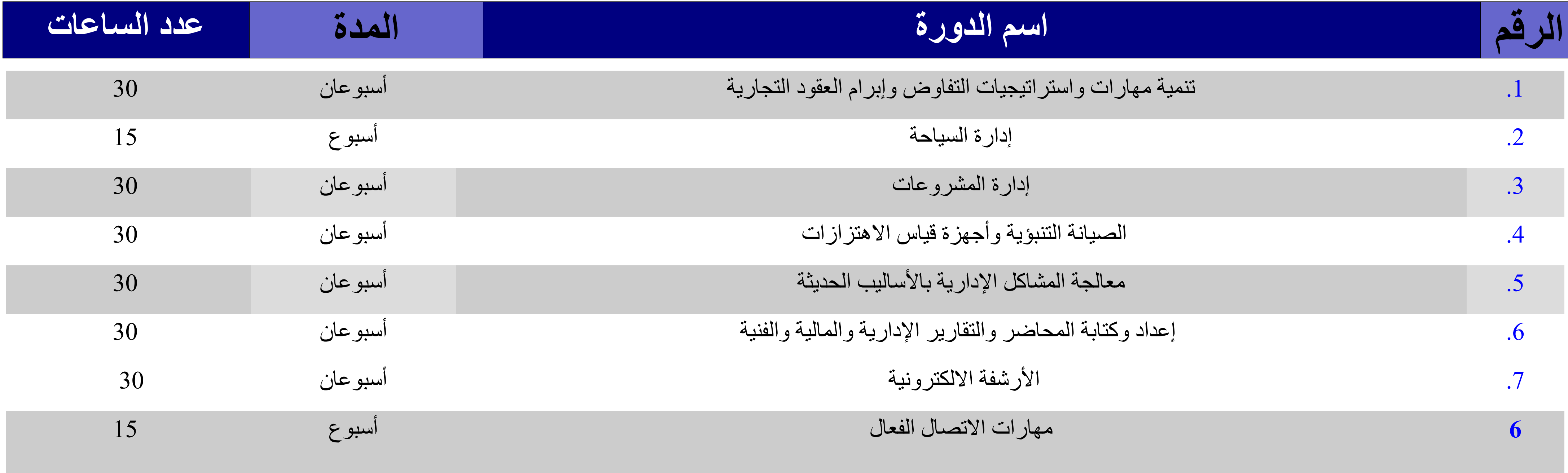

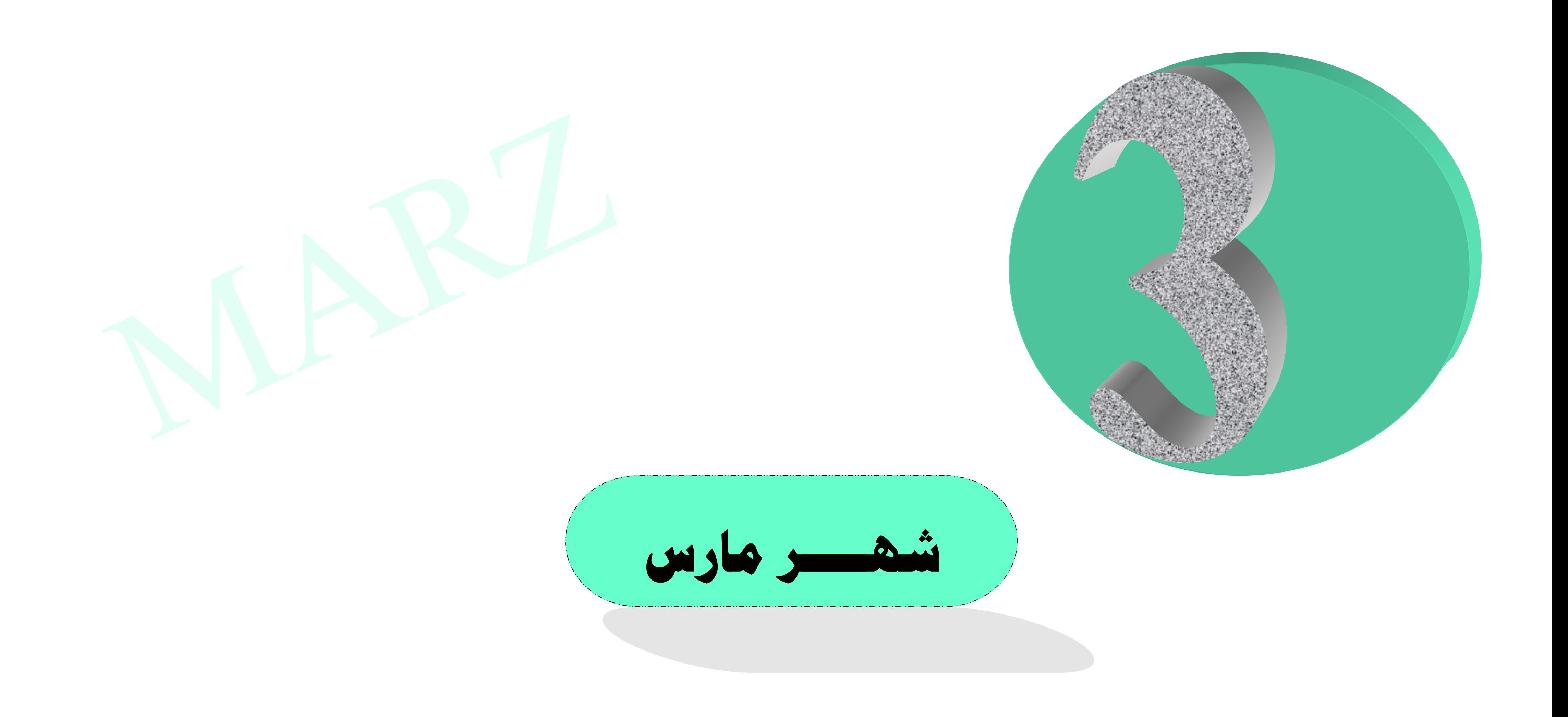

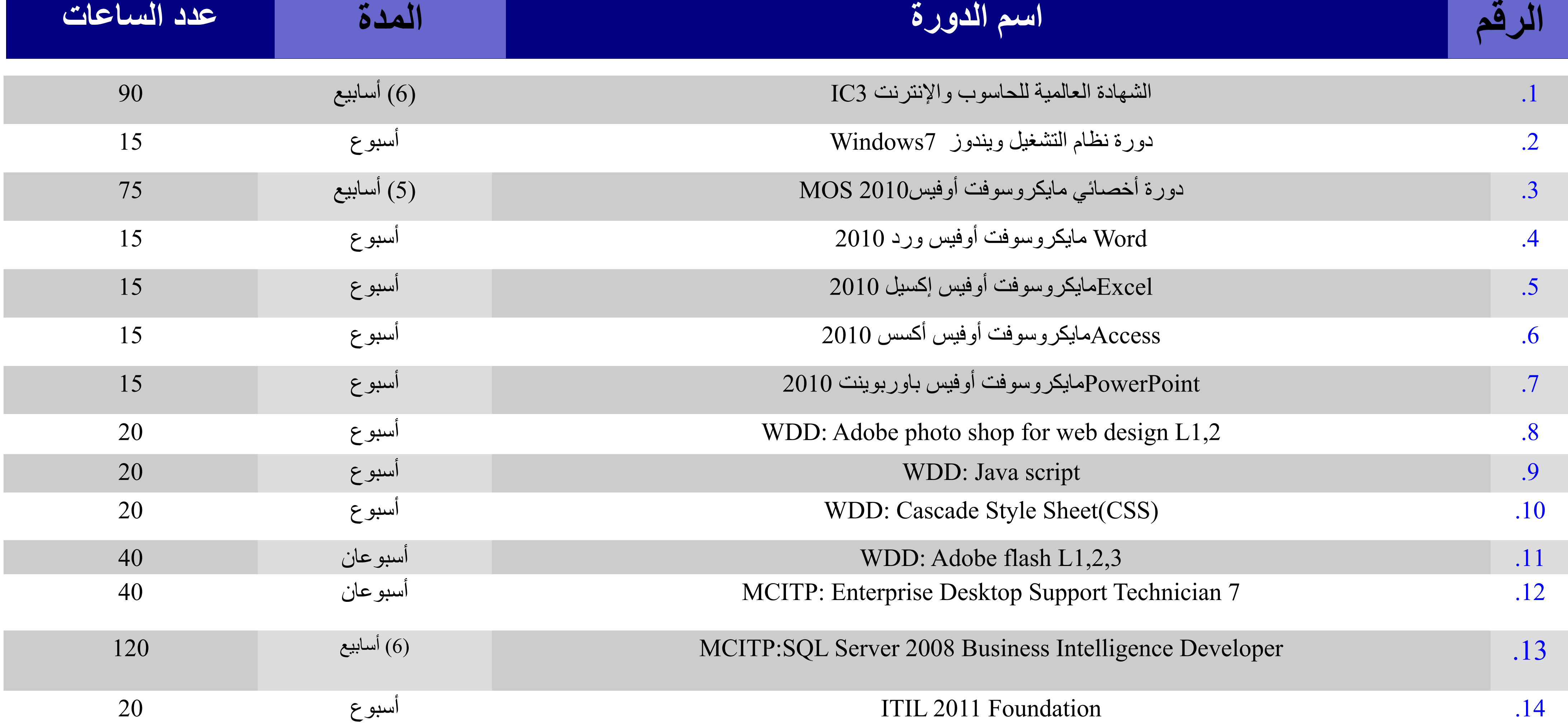

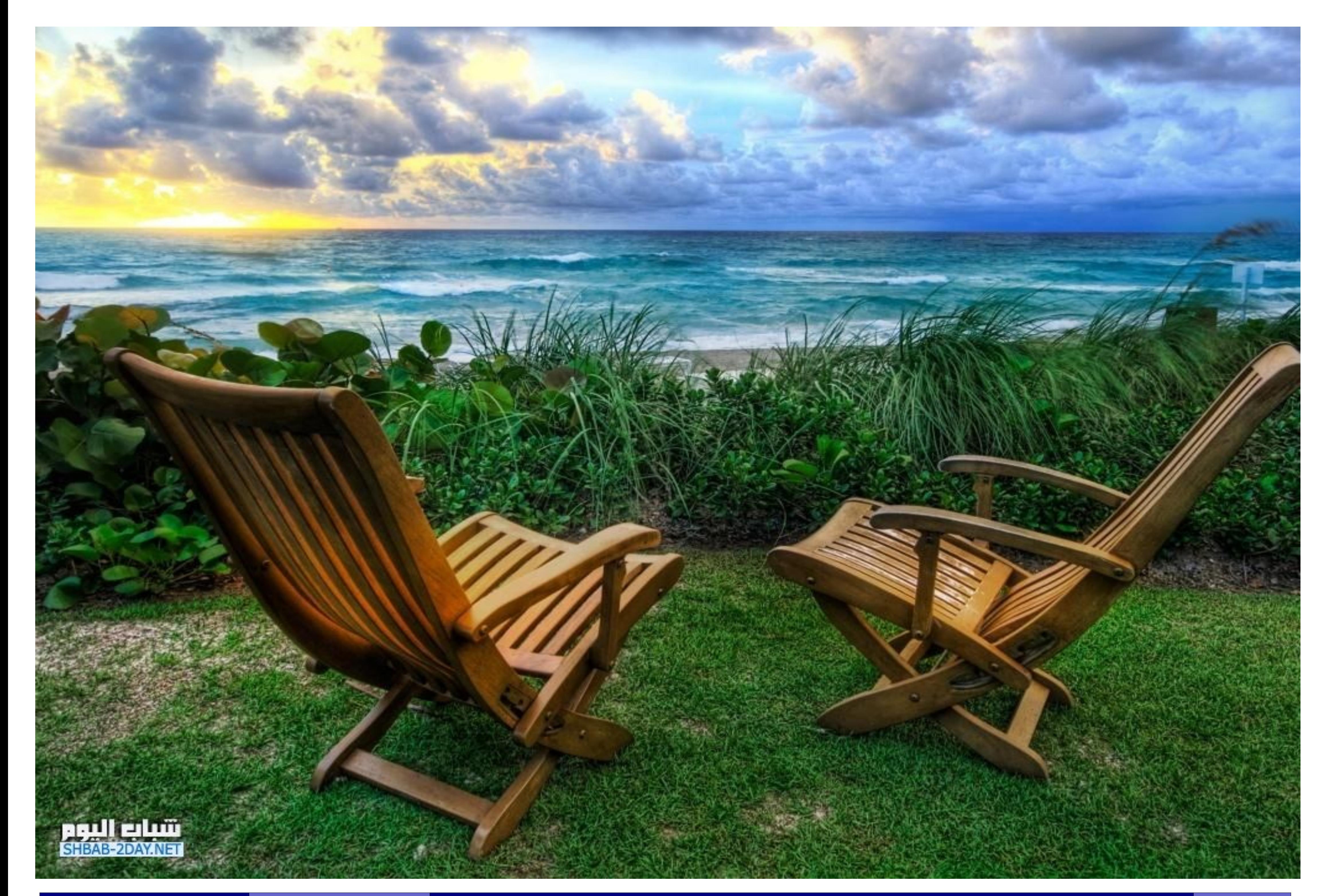

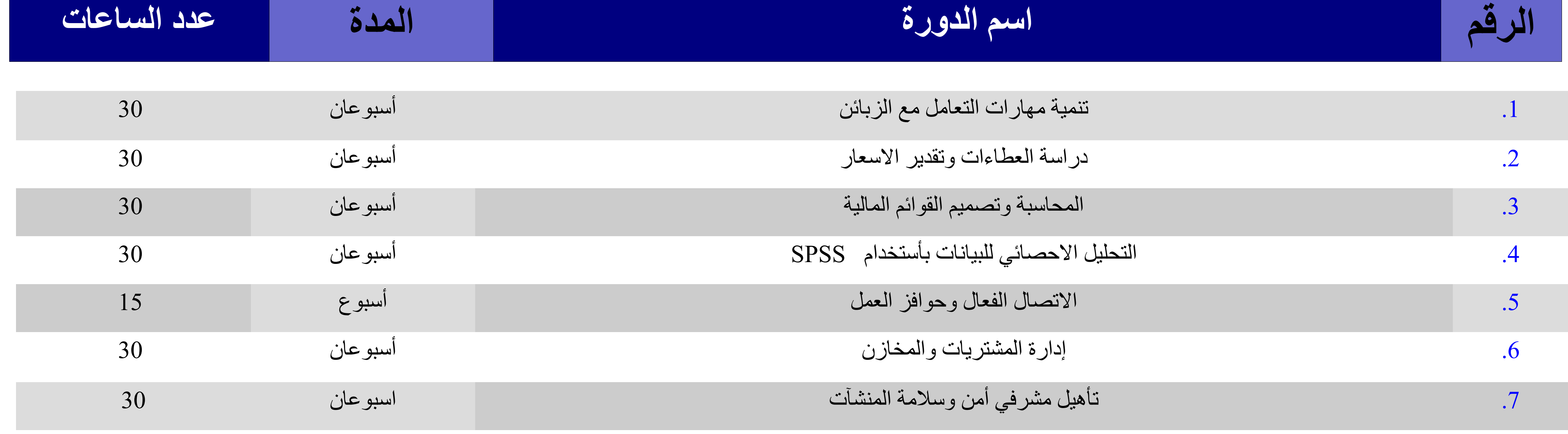

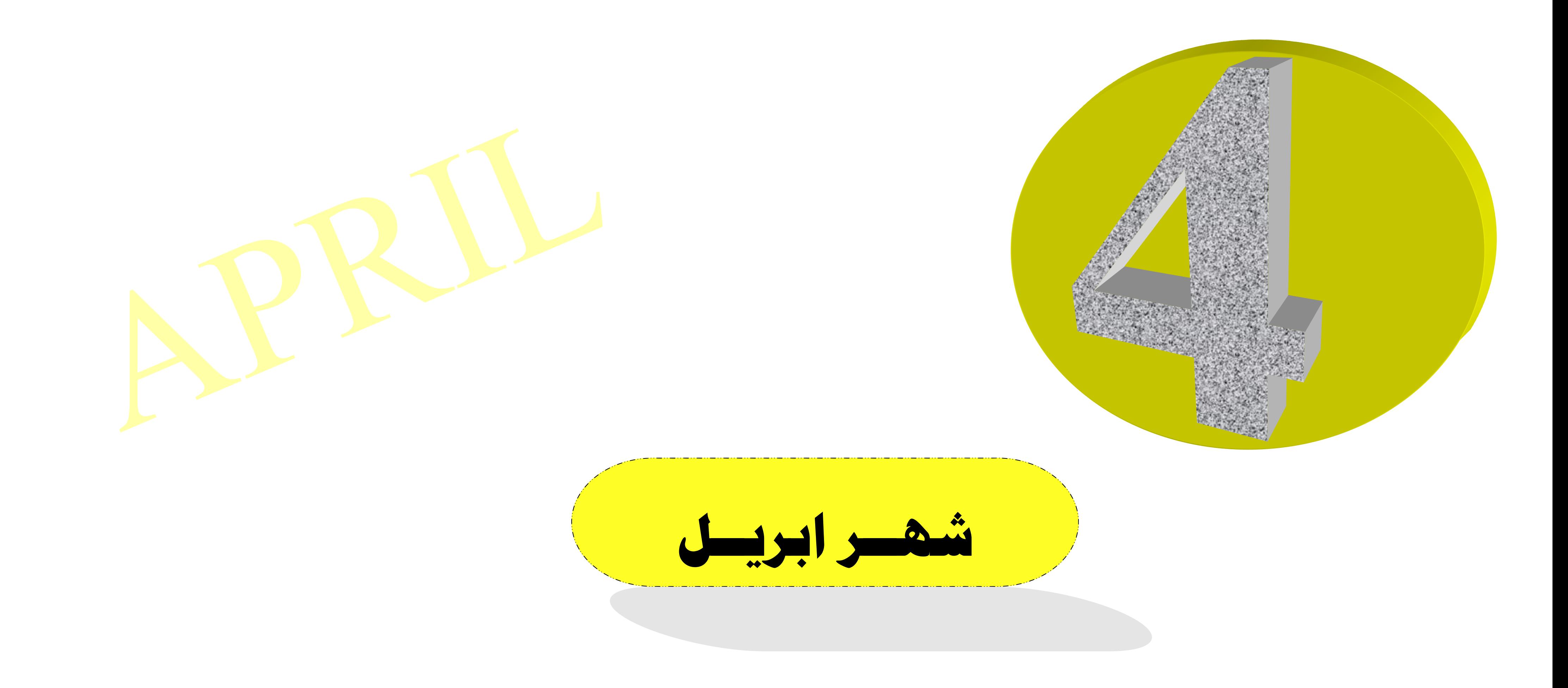

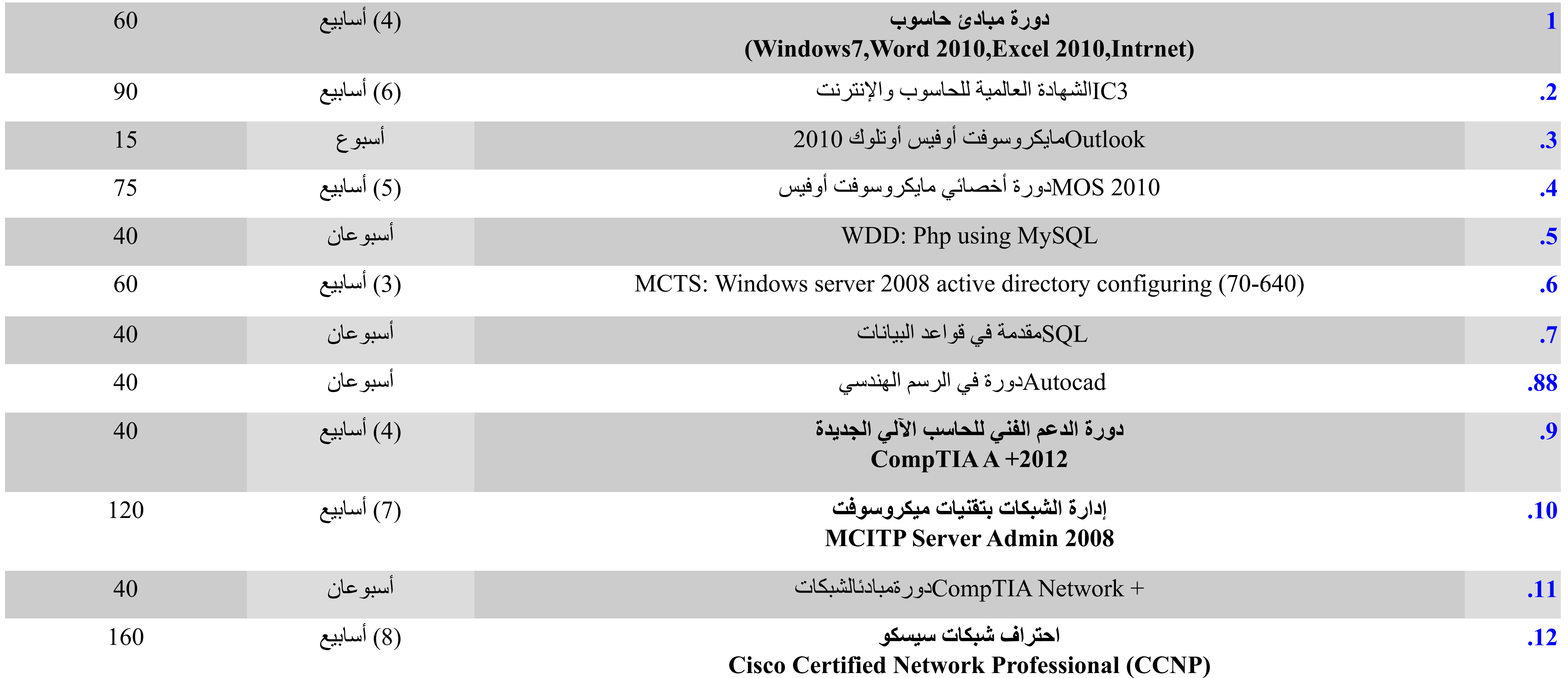

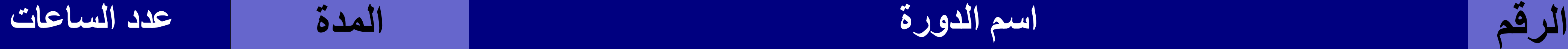

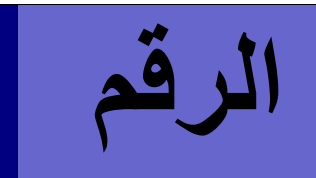

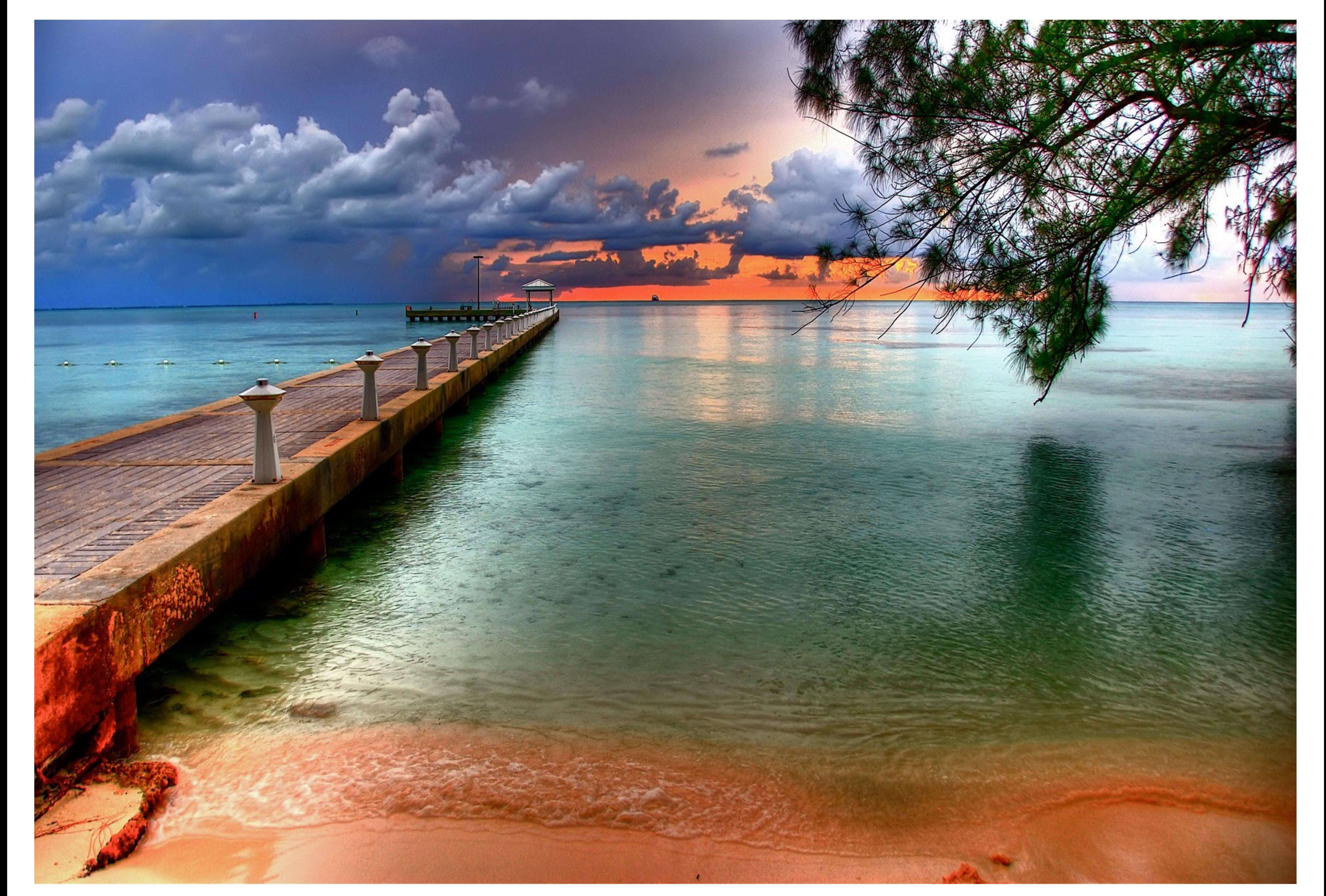

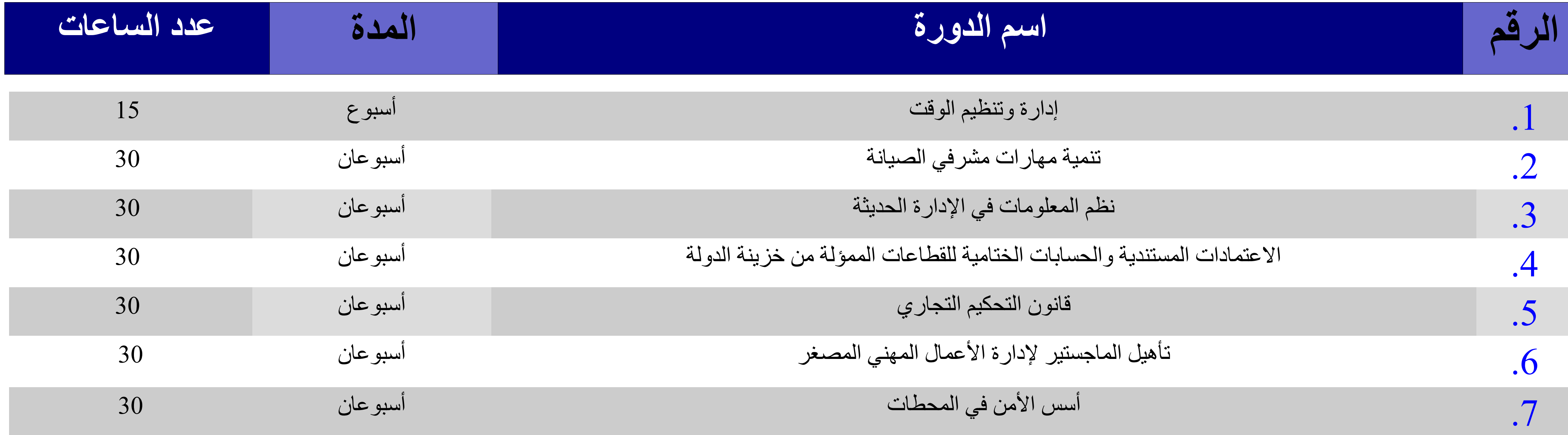

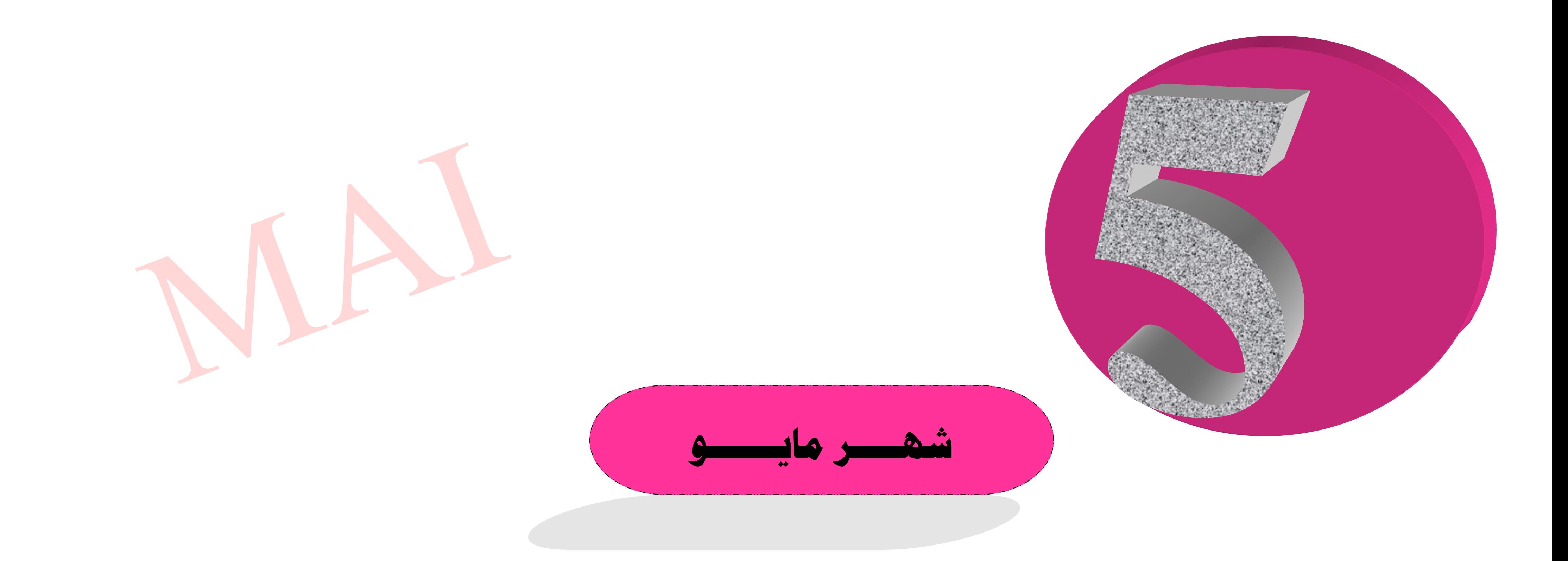

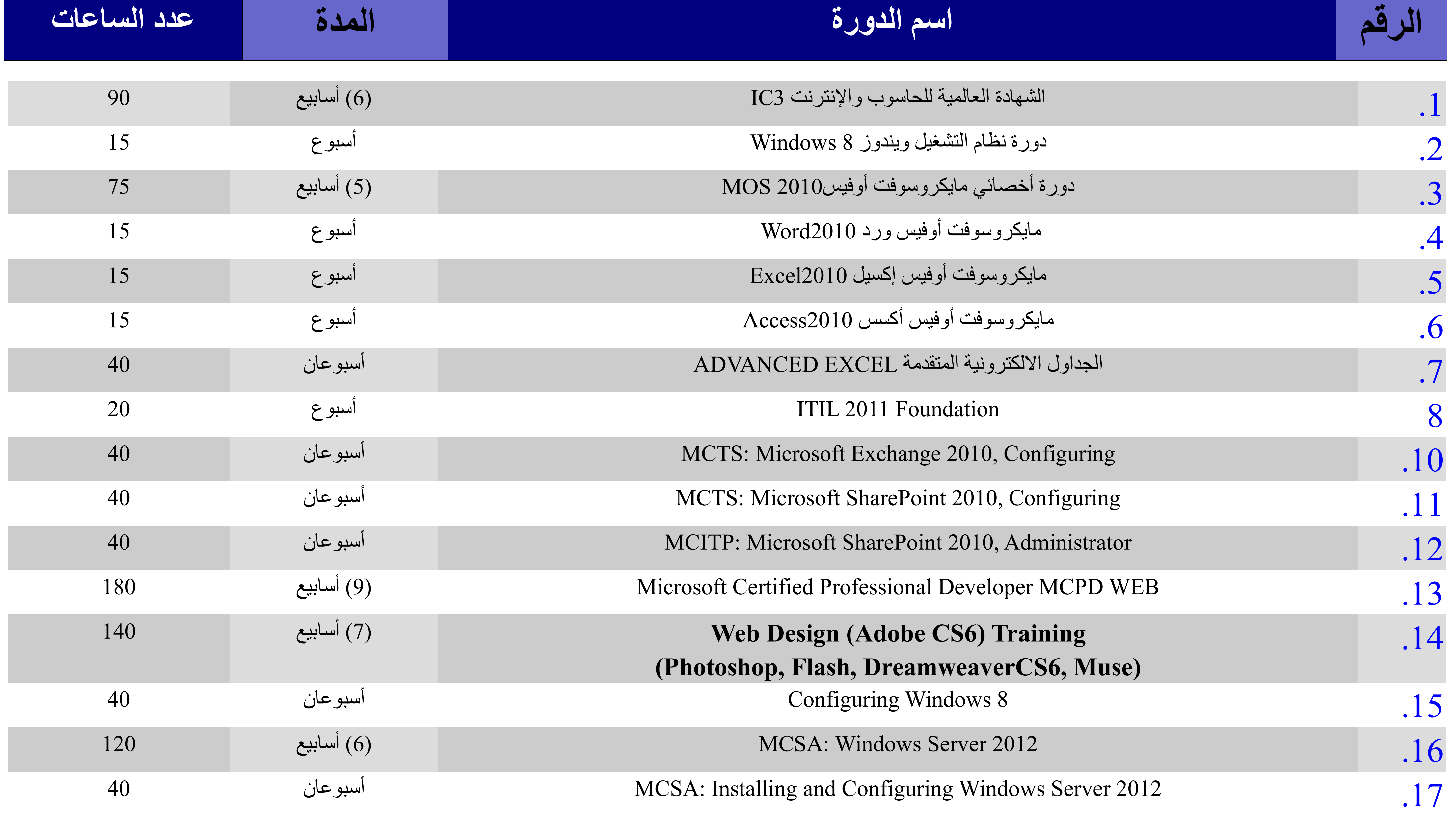

![](_page_21_Picture_0.jpeg)

![](_page_21_Picture_74.jpeg)

![](_page_22_Picture_198.jpeg)

 $(W_{11}^{1}, \frac{1}{2})$  Word 2010, Excel 2010, Introduced)

![](_page_22_Picture_199.jpeg)

![](_page_22_Picture_0.jpeg)

![](_page_23_Picture_0.jpeg)

![](_page_23_Picture_73.jpeg)

25

![](_page_24_Picture_4.jpeg)

![](_page_24_Picture_169.jpeg)

![](_page_24_Picture_0.jpeg)

![](_page_24_Picture_1.jpeg)

![](_page_25_Picture_0.jpeg)

البرامج التدريبية خلال شهر يوليو 2014 تم توزيع برامج هذا الشهر على باقى أشهر السنة بمناسبة حلول شهر رمضان المدار ك وكل العام و انتم بخير

![](_page_26_Picture_0.jpeg)

![](_page_26_Picture_51.jpeg)

![](_page_27_Picture_0.jpeg)

![](_page_27_Picture_184.jpeg)

Cisco Certified Network Associate CCNA R&S

![](_page_28_Picture_206.jpeg)

![](_page_28_Picture_207.jpeg)

![](_page_29_Picture_0.jpeg)

![](_page_29_Picture_87.jpeg)

![](_page_30_Picture_211.jpeg)

![](_page_30_Picture_212.jpeg)

![](_page_31_Picture_0.jpeg)

![](_page_31_Picture_64.jpeg)

![](_page_32_Picture_201.jpeg)

![](_page_32_Picture_202.jpeg)

![](_page_33_Picture_0.jpeg)

![](_page_33_Picture_2.jpeg)

![](_page_33_Picture_3.jpeg)

![](_page_33_Picture_4.jpeg)

![](_page_33_Picture_97.jpeg)

35

![](_page_34_Picture_0.jpeg)

문화에 있어 보내 있는 것이<br>1999년 1월 2일 10월 2일 10월<br>1799년 1월 2일 1일 1일 12월

![](_page_34_Picture_1.jpeg)

![](_page_35_Picture_0.jpeg)

4 : 24 : 24 : 11 : 24<br>19 : 11 : 25 : 11 : 25

usin ya katika Musim ya katikati<br>Musim musim wa katika Musim ya kutoka<br>Musim musim wa kutoka Musim wa kutoka

ing tanah sa Kabupatèn Kaléndher Pangalangan<br>Kabupatèn Sulaweng Kabupatèn

IS ANG ING KA

Ostalia (

422 X 1

in de Artisto de Canada e a Canada de Canada<br>1960: Alexandria de Canada de Canada de Canada de Canada<br>1960: Alexandria de Canada de Canada de Canada

1972 - Print Ale

1954년 1월 12일 - 일본 1월 1일 1월 1월 1일 1월 1일<br>1959년 1월 1일 : 1월 1일 1일 1일 1일 1일 1일 1일 1일 1일<br>1월 1일 1일 : 1월 1일 1일 1일 1일 1일 1일 1일 1일 1월 1일

in kalifati ili dalam bilanggal dalam.<br>Sistema dan mengang penyanya dan m 한 사람들은 사람들의 사용되다<br>사람들은 사람들을 수 있다.

e katalog katalog aktivatifu

Martin Albert

di Tanah Kabupatén Kalénd<br>Lihat Cabupatén Kabupatén

, 최대화양(T)

지수는 어렸다.

网络亚金银藻属

지속한 생활하게

그 성공 입원들과

2. 多重的过去式

يقوم معهد تنمية الموارد البشرية بالأكاديمية بتصميم عدد من البرامج التدريبية التعاقديـة والخـاصـة سـواء

وردت في البرامج العامة داخل الخطة أو لم ترد . وينطلق تصميم هذه البرامج من التخطيط المتخصص

للوفاء بالاحتياجات التدريبية للجهة أو الجهات التي تتعاقد مع المعهد على تنفيذ برامج خاصة مما يجعل هذه

البرامج أكثر واقعية لارتباطها المباشر بمجال طبيعة وظروف عمل المتدربين بالإضافة إلى ما تتميز به من تألف

المشاركين باعتبارها زملاء في العمل الذي يعد أساسا في ضمان تحقيق مشاركتهم الفعالة في البرامج والأنشطة

هنذ البداية وكأسلوب تدريبي لتحقيق ما يسمى بالعمل الجماعي وتكوين روح الفريق بالإضافة إلى قلة تكـلـفـة

**ػذهماظدوراتمحقثمتصلميفمبعضماألحقانمإىلم%05 عنمضقؿةماظؿؽؾػةميفماظرباعجماظعاعةم.**

ويقوم أساتذة الأكاديمية والخبراء بإجراء دارسة تشجيعية بالتعاون مع إدارات التدريب المعنية لتحديد<mark>ا</mark>

**االحؿقاجاتماظػعؾقةمظؾففاتممبامؼؿقحمصربةمواعمادلـفجماظؿدرؼيبماظـذي مؼـػـي مبـفـذه ماالحـؿـقـاجـات موإسـدادم**

![](_page_35_Picture_187.jpeg)

 $36$ 

an seriya is Akademient

n yezh 特式人名英法巴克 本學教徒

없다 그리기 海底县 医最高的 经基督教院

ristrici (Leta d'Uris<br>1978: Fichos Pilico

Teather Load Of Penetre<br>1978 - 대체 Load 정치

Nedation Touch Institute<br>State Institute Construction<br>Logical Photosophy form 1991

![](_page_36_Picture_0.jpeg)

## **برامج تدريبية يف جمال احملاسبة**

1- المحاسبة وإعداد الميزانيات التقديرية ( باللغتين العربية والإنجليزية) 2- إعداد وعرض القوائم المالية وفقاً للمبادئ والمعايير المحاسبية المتعارف عليها. ً

3- إدارة وحسابات المخازن.

4- المهار ات التخطيطية باستخدام الميز انيات التقديرية.

5- نظام التكاليف : الأوامر والمراحل.

6- خفض التكلفة.

7- تحليل وفحص الميز انيات.

8- المحاسبة المتقدمة باللغتين العربية والإنجليزية.

9- الموازنات التخطيطية.

10 ـ محاسبة المصـار ف باللغة الإنجليزية.

11 - المحاسبة الآلية والنظم المحاسبية باللغة الإنجليزية.

-12 انؾغبثبد انخزبيٛخ ٔكٛفٛخ اػذادْب.

13 ـ حسابات التكاليف الصناعية.

14 ـ كيفية تصميم نظام المحاسبة بالوحدات الاقتصادية.

15- المصطلحات الدولية للمحاسبة والمراجعة.

16 -بيانات التكاليف واتخاذ القرارات الإدارية

17 - المر اجعة و التدفيق.

18- ضريبة الشركات. 19- محاسبة الأقسام والفرو ع. 20- تطبيق مفاهيم الجودة الشاملة مع الموارد البشرية. 21- النظام المحاسبي ونظام محاسبة التكاليف في الفنادق. 22- نظام محاسبة التكاليف في المستشفيات. 23- المعالجات المحاسبية لعمليات شركات النفط. 24- التقارير المالية في محاسبة الشركات. 25- محاسبة التكاليف المتقدمة. 26- محاسبة التكاليف في المنشأت. 27- المعالجات المحاسبية لعمليات شركات التأمين . 28- الأساليب العلمية لتصميم نظم التكاليف. 29- المحاسبة على اساس تكلفة نشاط abc. 30- المراجعة الادارية ودور ها في تققيم الاداء. 31- المحاسبة في المنشات الزراعية.

![](_page_37_Picture_0.jpeg)

11- إدارة الوقت وكفاءة الإدارة . 2- الدافعية وحوافز العمل. 3- تنمية مهارات التفاوض وإبرام العقود. 4- إدارة وتنظيم المحفوظات وتعاملها مع الوثائق والملفات. 5- تنمية المهارات القيادية والإدارية للإدارة التنفيذية.. 6- تنمية المهارات الإدرايةوالإشرافية . 7- القيادة الإدارية ورفع كفاءة الأداء. 8- تنمية المهارات الإدارية لرؤساء الأقسام. 9- مواجهة ومعالجة المشكلات الإدارية باعتماد أسلوب الحالات الدراسية . 10 - الأساليب الكمية في اتخاذ القرار ات . 11 - الاتجاهات الحديثة في إدار ة الأفر اد. 12- استراتيجية التسويق والمبيعات. 13- التقيييم الإداري والمالي للمؤسسسات العامة. 14- تخطيط وتفعيل نظم التطوير الوظيفي. 15- نقل ومناولة المواد داخل المخازن. ــ16.1 نسويق وتوزيع المنتجات النفطية. 17 ـ تخطيط القوي العاملة وتحديد الاحتياجات البشرية.

> 18- التخطيط لإدارة الطوارئ. 19- التطوير التظيمي.

![](_page_37_Picture_3.jpeg)

![](_page_38_Picture_0.jpeg)

**الربامج السياحية**

1- إدارة وتنظيم الفُنادق.

2- النظام المحاسبي ونظام محاسبة التكاليف في الفنادق.

3- المحاسبة والتكاليف في المنشات الصناعية.

4- المعالجات المحاسبية لعمليات شركات النفط.

5- المعالجات المحاسبية لعمليات شركات التامين.

6- النظام المحاسبي ونظام محاسبة التكاليف بالمستشفيات.

7- نقل وتداول وتصنيع الأغذية المبردة والمجمدة.

8- الغذاء بين المرض والتلوث والتسمم الغذائي.

9- تحليل مصـادر الخطر وفقا لنظام التحكم الحرجة في الأغذية.

10 - النفتيش علي التغذية.

11-العروض المرئية وإعداد الإعلانات المرئية

![](_page_38_Picture_13.jpeg)

#### 1- التخطيط السياحي.

- 2- القياس والننبؤ بالطلب السياحي.
	- 3- الجغرافية السياحية.
	- 4- علم الاجتماع السياحي.
		- 5- النسويق السياحي.
			- 6- إدارة السياحة.
- 7- دورة حجز تذاكر الطيران AMADEUS

![](_page_39_Picture_0.jpeg)

تقييم المشروعات الصناعية.

2- التخطيط ومراقبة المشروعات باللغتين العربية والانجليزية.

3- دراسة الجدوى الاقتصادية والفنية.

4- فاعلية الضريبة في تحقيق الأهداف المالية والاقتصادية والاجتماعية في الجماهيرية العظمي.

5- اقتصـاديات التشغيل في شركات إنتاج النفط.

6- إدارة الجودة الشاملة وسلسلة المواصفات العالمية 1so 9001-2000 iso

7- صنع القرار الإداري الاقتصادي والفني في مجال تكنولوجيا الشبكات ونقل المعلومات.

8- التخطيط ومراقبة الإنتاج .

9- تجارة العبور وأهميتها الاقتصادية والاجتماعية.

![](_page_39_Picture_10.jpeg)

ـ القانون لغير القانونين. $\,$ i

2- القانون لغير القانونيii .

3- ابرام العقود الادارية.

4- النْقافة القانونية.

5- الاستشارات الادارية والقانونينة.

6- التشريعات الوظيفية.

7- دور القانون في الرقابة علي اعمال الادارة.

8- المناز عات في عقود التجار ة وحلها.

9- التحكيم .

![](_page_39_Picture_21.jpeg)

![](_page_40_Picture_0.jpeg)

![](_page_40_Picture_1.jpeg)

كتابة التقارير.

المراسلات التجارية.

اللغة الانجليزية للمحاسبين.

دورات لغات بمستويات مختلفة .

مستوي اول.

مستوي ثاني .

مسوي ثالث.

5- دورات متخصصة .

- في مجال الاتصالات.

- في مجال الطب.

6- برامج محاسبية باللغة الانجليزية.

7- برامج مالية ومصارف باللغة الانجليزية.

#### 8- استخدام اللغة الانجليزية في الحاسب الآلي.

**الربامج خاصة** 

1- التخطيط السياحي.

2- القياس والننبؤ بالطلب السياحي.

3- الجغرافية السياحية.

4- علم الاجتماع السياحي.

5- التسويق السياحي.

6- إدارة السياحة.

7- دورة حجز تذاكر الطيران AMADEUS

![](_page_41_Picture_0.jpeg)

- 1- الأمن والسلامة المهنية في المنشات.
	- 2- إدارة المشروعات الصناعية .
		- 3- إدارة المرافق الفنية.
- 4- تنمية المهار ات الإدارية للمهندسين.
- 5- تنمية المهارات الإدارية لمشرفي الصيانة.
	- 6- الأمن والسلامة المهنية في المخازن.
	- 7- العقود الهندسية ولائحة العقود الإدارية.
- 8- حفظ المعلومات والبيانات بمواقع تنفيذ المشاريع الهندسية.
	- 9- إدارة المعدات الإنشائية.
	- 10- ادارة العقود والتعاقدات المهندسية وتسليم المشاريع.
	- 11 التحليل الكمي وتطبيقاته في إدارـة المشاريع الـهندسية.
		- 12- ادار ة التكاليف وحساباته في المشاريع الـهندسية.
			- 13- ادارة الموارد في المشاريع الـهندسية.
			- 14- اعمال الشدات القوالب للمنشات الخرسانية.
				- 15- هندسة التزييت والتشحيم.
				- project management -16
				- construction management 17
				- - operations management 18
						- 19- اعداد النقارير الفنية.
- 20- تخطيط وتطوير العمليات الصناعية باستخدام نماذج الحاسب الالي. 21- ضبط الانتاج والمخزون ــ تدريبات عملية باستخدام الحاسب الالي.
	- - 22- القيادة الوقائية السليمة علي الطرق.
	- 23- تنمية مهار ات المهندسين في محاسبة التكاليف.
		- 24- ادارة مخاطر المشروعات الهندسية.
	- 25- التحليل الكمي وتطبيقاتها في ادار ة المشر و عات الهندسية.
		- 26- استراتيجيات التعاقد والعقود للمشروعات المهندسية.
			- 27- ادارة المعدات المهندسية.
			- 28- تقييم المشروعات الـهندسية.
			- 29- مواضيع مختار هفي الادارة الـهندسية المتقدمة.

![](_page_41_Picture_31.jpeg)

1- دبلوم الجمعية الدولية للعلاقات العامة (لندن IPRA). -2 دثهٕو انًؼٓذ انًهكٗ نهؼاللبد انؼبيخ )انًًهكخ انًزؾذحCIPR ). 3- دبلوم الشئون الدولية والدبلوماسية (جامعة جورج مسيون). 4- دبلوم الاعلام اذاعة فرنسا الدولية مونت كارلو . 5- دبلوم العلاقات العامة ( الأكاديمية السورية ) 6- دبلوم إدارة المشاريع ( الجامعة الامريكية اوراكل Oracle ـ ثشٔو عزبس libya\_star Promo ) .

![](_page_42_Picture_0.jpeg)

### **فى جمال العالقات العامة الربامج الدبلىمات املعرتف بها دوليا . ً**

![](_page_43_Picture_0.jpeg)

1 - تحليل التدفقات النقدية.

2- السياسات المالية والإعمال المصرفية وأثر ها علي الاقتصاد.

3- التسويق في المصار ف والأنماط السلوكية للمتعاملين مع المصـار ف.

4- التسهيلات الانتمائية المصرفية.

5- ميزان المدفوعات وقضايا سعر الصرف الاجنبي.

6- رجال البيع مفتاح نجاح المنشات والشركات.

7- الادار ة المالية / المفهوم والوظائف والتحليل والتخطيط المالي.

8- محاسبة المصارف.

9- ادارة المصارف.

10- استخدام التحليل المالي في تخطيط الاستثمار ات الر أسمالية.

11- استخدام التحليل المالي في منح الائتمان وتقويم المخاطر .

12- المراجعة والرقابة الداخلية بالمصارف.

13- مخاطر الائتمان المصر في.

14- التخطيط والرقابة المالية.

15- الاعتمادات المستندية.

16 ـ خطابات الضمان.

17- تحليل القوائم المالية لعملاء المصـارف.

18- تشريعات التامين الاجتماعي وتطبيقاتها.

19- تحليل البيانات ودعم القرارات .

20- أنظمة الشركات المساهمة .

21- تقييم العروض والموردين.

22- التمويل والتحليل المالي باللغة الانجليزية.

23- كيفية عرض القوائم المالية وفق المبادئ والمعايير المحاسبية المتعارف عليها.

24- الأعمال المصرفية والمالية.

25- الرقابة الإدارية والمالية واتخاذ القرارات .

26- النظم الفعالة للمرتبات وقوانين الضرائب ذات العلاقة.

27- أسس تقييم الرقابة الداخلية.

28- تقييم المشروعات الاستثمارية.

29- الموازنات الاستثمارية والنقدية ودور ها في التخطيط والرقابة.

30- إدارة وتنظيم المصارف.

31- ضريبة الدمغة.

![](_page_43_Picture_32.jpeg)

![](_page_44_Figure_0.jpeg)

![](_page_44_Picture_88.jpeg)

### ملاحظة // عدد الطلبة لا بتجاوز 15 متدرب

![](_page_45_Figure_0.jpeg)

![](_page_45_Picture_115.jpeg)

## $3$  ملاحظة // التوقيت من الساعة 9:00 الى 12:00 ظهرا او من 12 الى 3

الدورات الداخلية بشهائد الدولية

![](_page_46_Figure_2.jpeg)

![](_page_46_Figure_3.jpeg)

![](_page_46_Picture_1.jpeg)

*ورشة عمل احملاسبة احلكومية ومراجعة احلسابات وإعداد التقارير* 

![](_page_47_Picture_2.jpeg)

اعداد القوائم المالية في ضو معايير المحاسبة الدولية

يبْ النَّبْتِ النَّبِيِّ النَّبِيِّ النَّبِيِّ النَّبِيِّ النَّبِيِّ النَّبِيّ

معاير المحاسبة الدولية التي تحكم اعداد القوائم المالية

الفروض والسياسيات التى تحكم اعداد القوائم المالية

اساليب قراءة وتفسير القوائم المالية الاساسية

عرض للقوائم المالية ليعض الشركات

![](_page_47_Picture_0.jpeg)

انشٚفذ انًؼًبسٖ 2014 Architecture Revit Autodesk دٔسح كزبثخ انغُٛبسٕٚ دٔسح انكزبثخ انصؾبفٛخ انضخشفخ ٔانخػ انؼشثٙ IIIUSTRATOR CS6 After Effects cs6 Character Animation Premiere Pro cs6 Photoshop CS6 دٔسح رمذٚى انجشايظ انزهفضَٕٛٚخ دٔسح انزصٕٚش انضبثذ ٔانفٛذٕٚ دٔسح انًَٕزبط انزهفضَٕٙٚ دٔسح اػذاد انجشايظ انزهفضَٕٛٚخ رصًٛى اإلػالَبد ٔسعى انشؼبساد انًئصشاد انجصشٚخ ٔانخذع انغًُٛبئٛخ انشعٕو انًزؾشكخ انفٛذٕٚ ٔانًَٕزبط ٔػًم االفالو ثٕاعطخ ثشَبيظ رؼذٚم انصٕس ٔديغٓب ٔرطجٛك انًئصشاد ثٕاعطخ دٔسح اإلخشاط انزهفضَٕٙٚ

![](_page_49_Picture_1.jpeg)

تصميم الصحف والمجلات

![](_page_49_Picture_3.jpeg)

![](_page_49_Figure_0.jpeg)

![](_page_50_Picture_0.jpeg)

معهد تنمية املوارد البشرية LNSTITUTE DEVELOPMENT RESOURCES HUMAN

![](_page_51_Picture_0.jpeg)

### الأكاديمية الليبية معهد تنمية الموارد البشرية غزور ابلس جنزور الٖ اعزفغبس 0217267255 –0214870796 Tr@hrhi.edu.ly

م. مفيدة العكارى// تصميم وإخراج رئيسة قسم التدريب بالمعهد // أ. سهام عبدالله رئيس فسم تقنية المعلومات // م.وسيم الحيص

![](_page_52_Picture_9.jpeg)

# 2014 TR@hrdi.edu.ly

الأكاديمية الليبية معهد تنمية الموارد البشرية